Protocoale de nivel aplicaţie:

SMTP, POP, IMAP

# **Arhitectura SMTP**

*4 scenarii în schimbul de e-mail; al 4-lea e cel mai comun.*

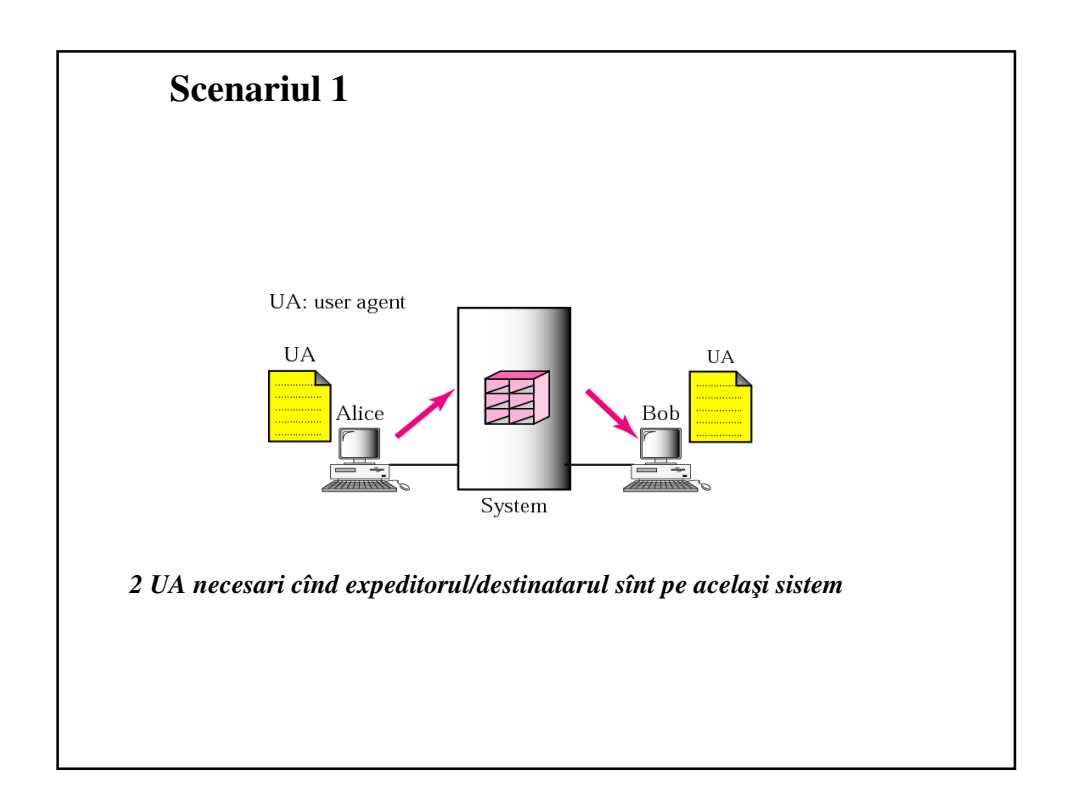

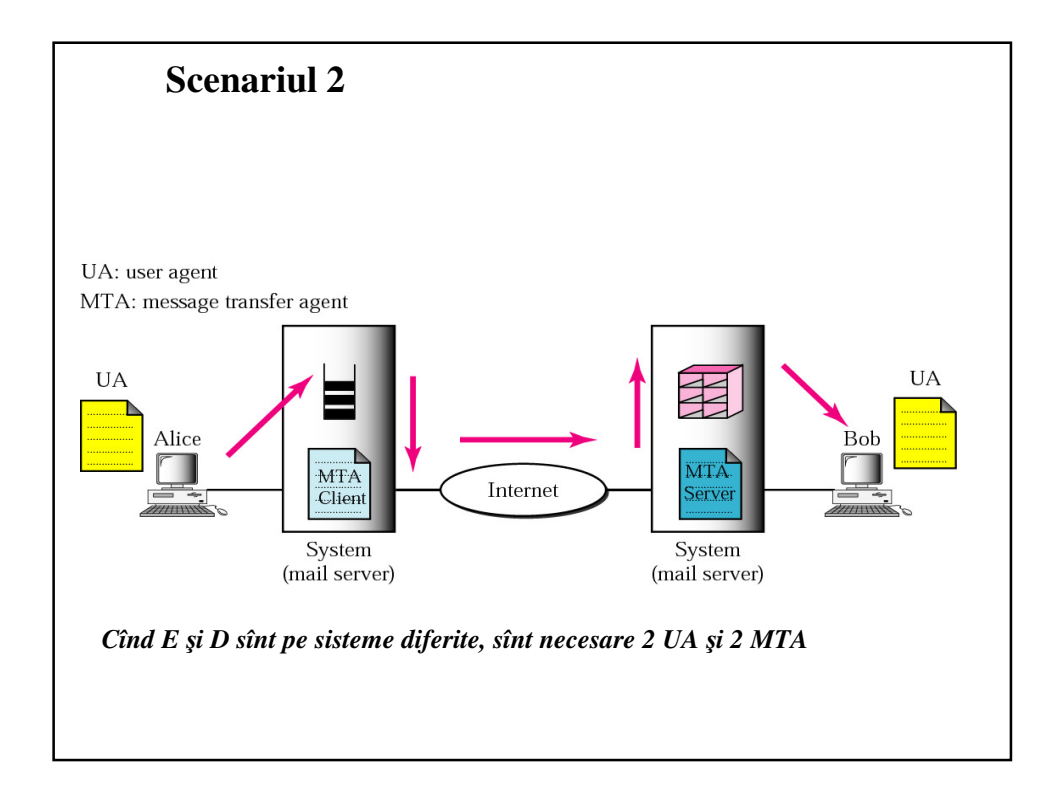

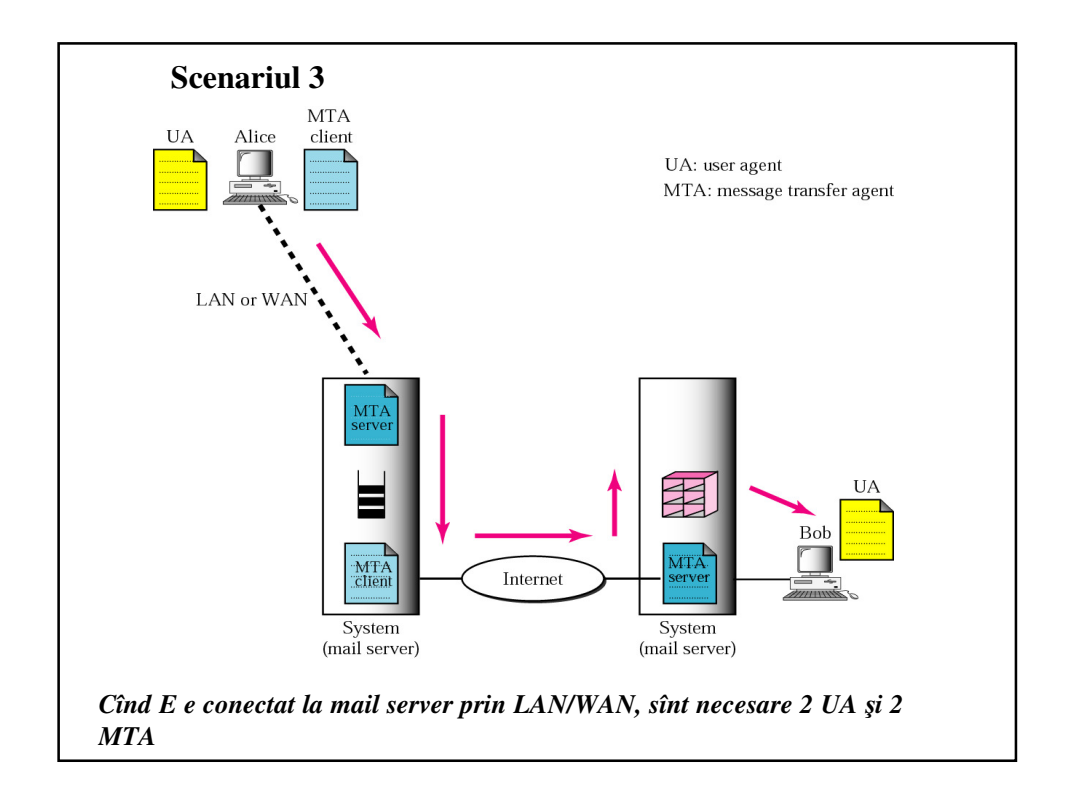

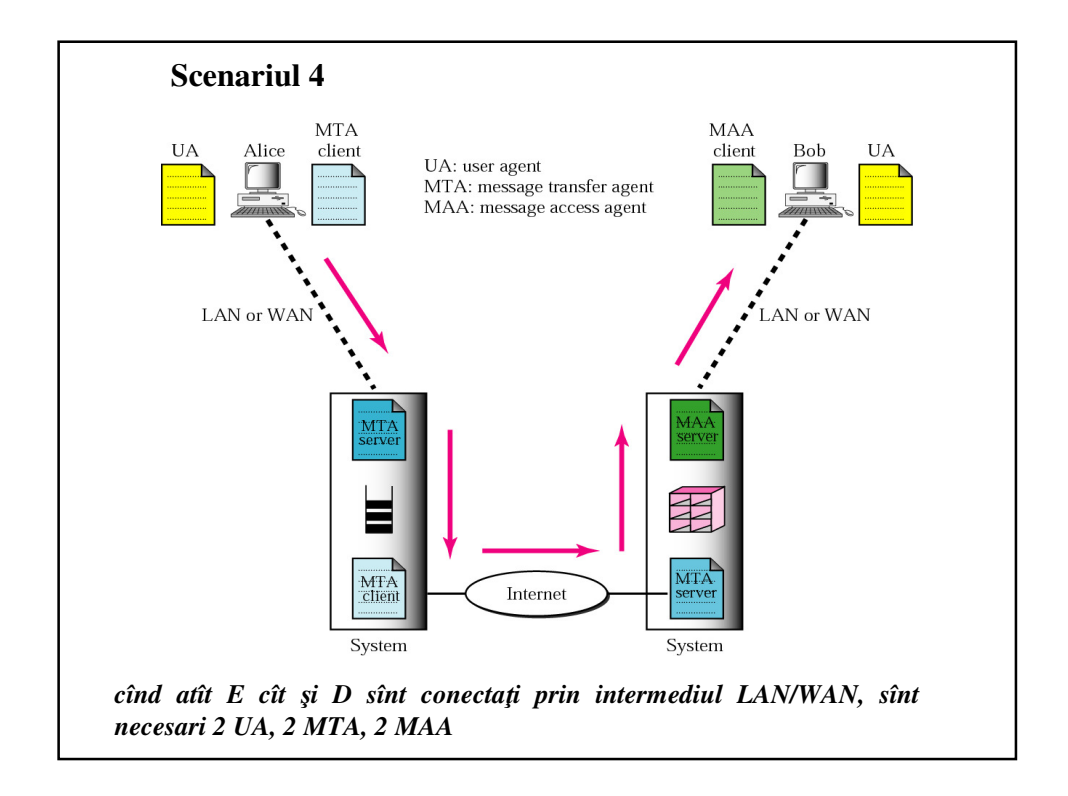

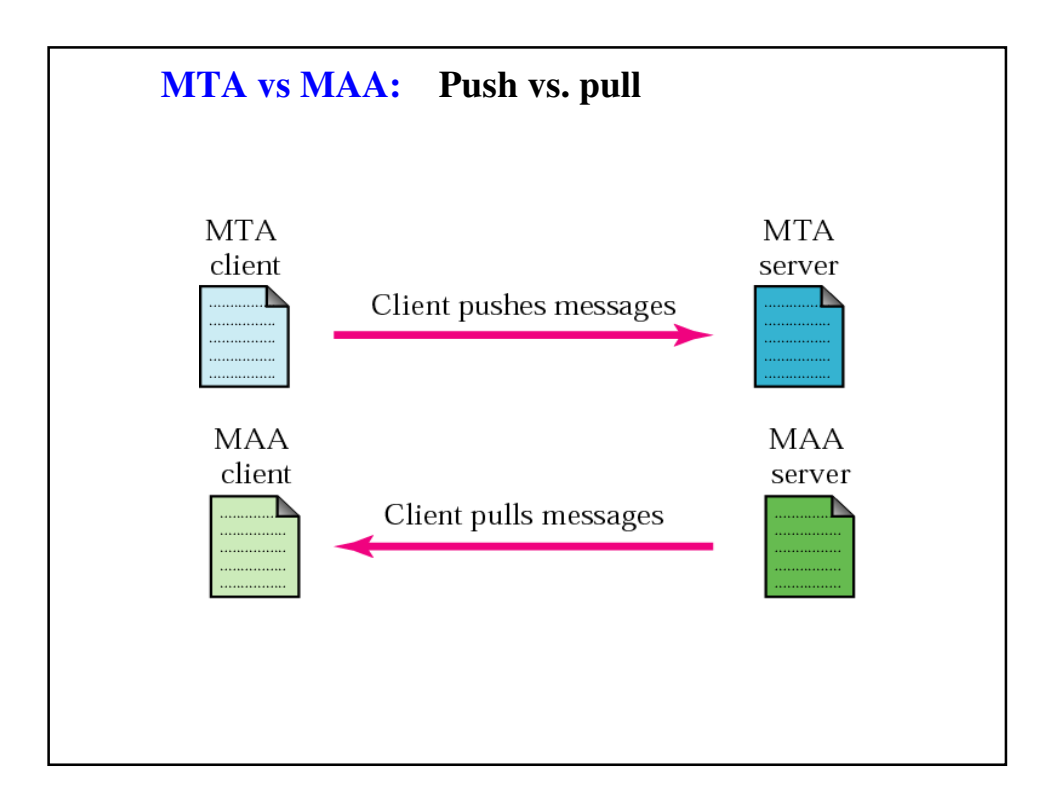

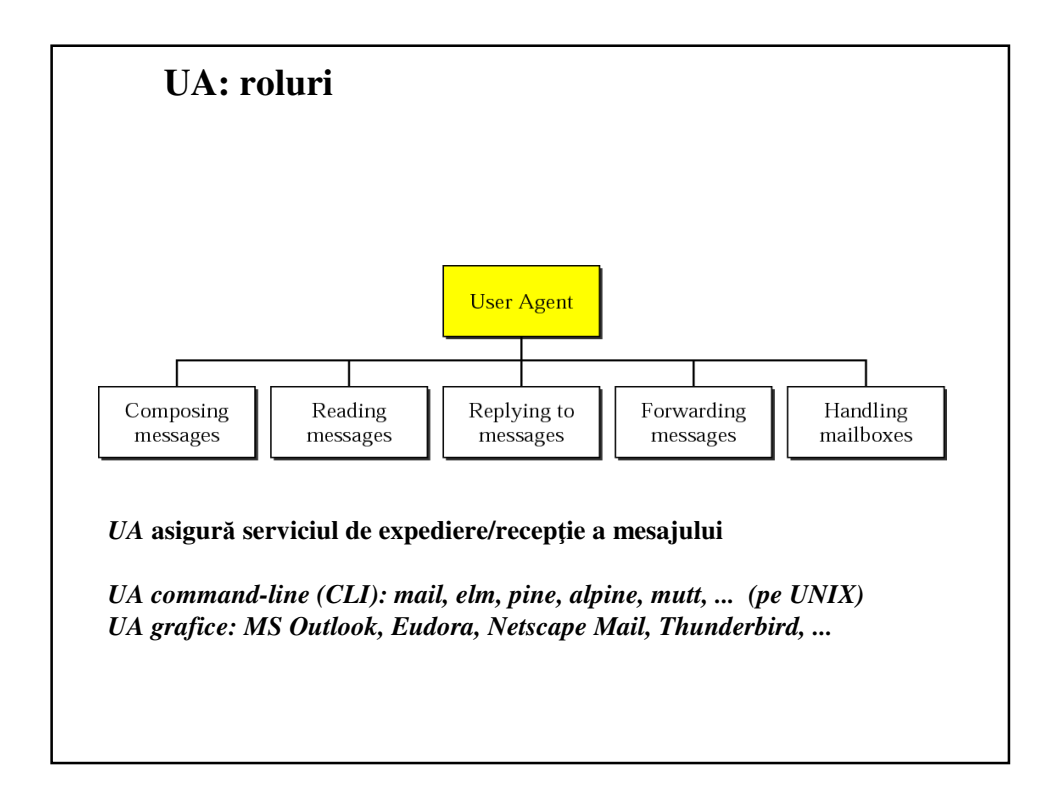

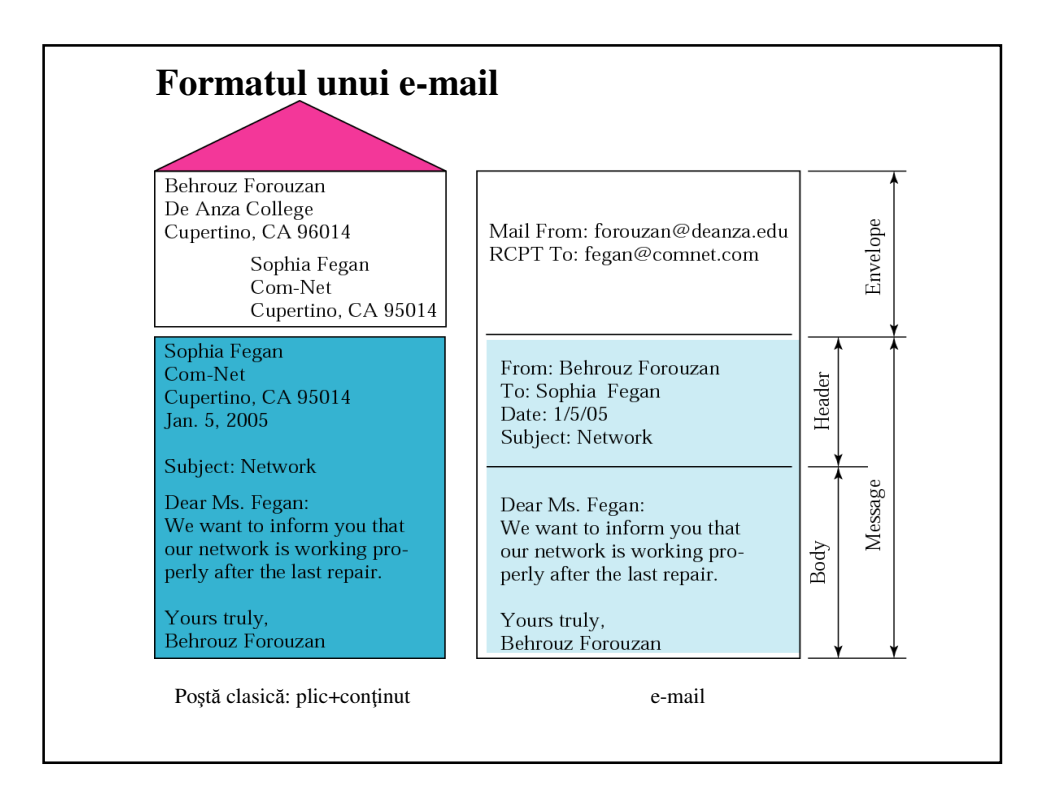

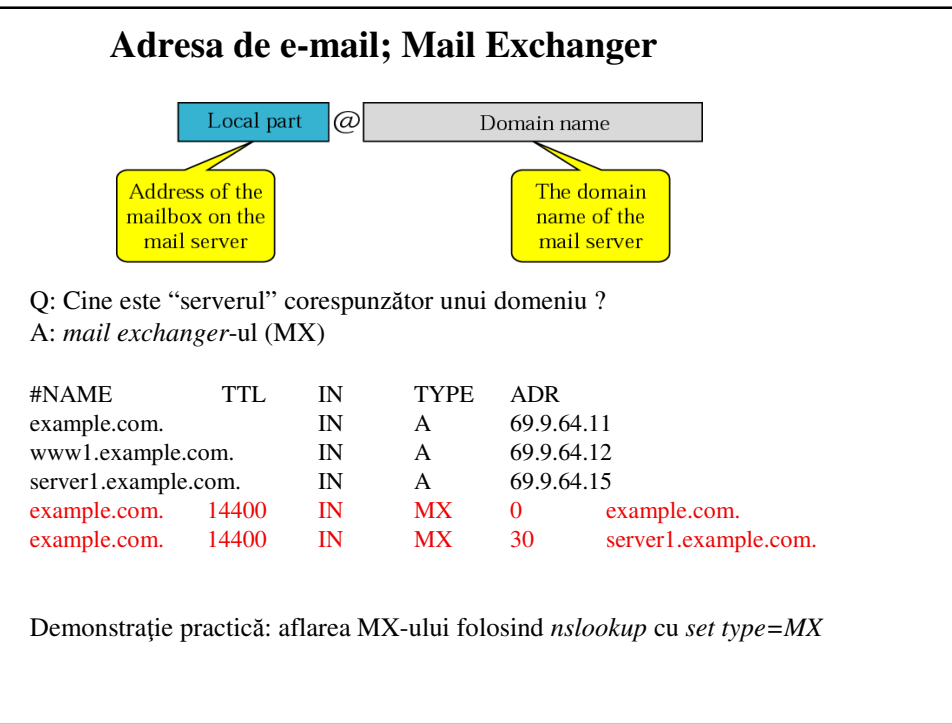

### **Adresa de e-mail; Mail Exchanger**

Demonstraţie practică: aflarea MX-ului folosind *nslookup* cu *set type=MX*

```
oot@matrix:~# nslookup
  > yahoo.com
                                     141.85.43.10<br>141.85.43.10#53
 Server:
 Address:
Non-authoritative answer:
Non-authoritative answer<br>Name: yahoo.com<br>Address: 206.190.36.45<br>Name: yahoo.com<br>Address: 98.138.253.109<br>Name: yahoo.com<br>Address: 98.139.183.24
```
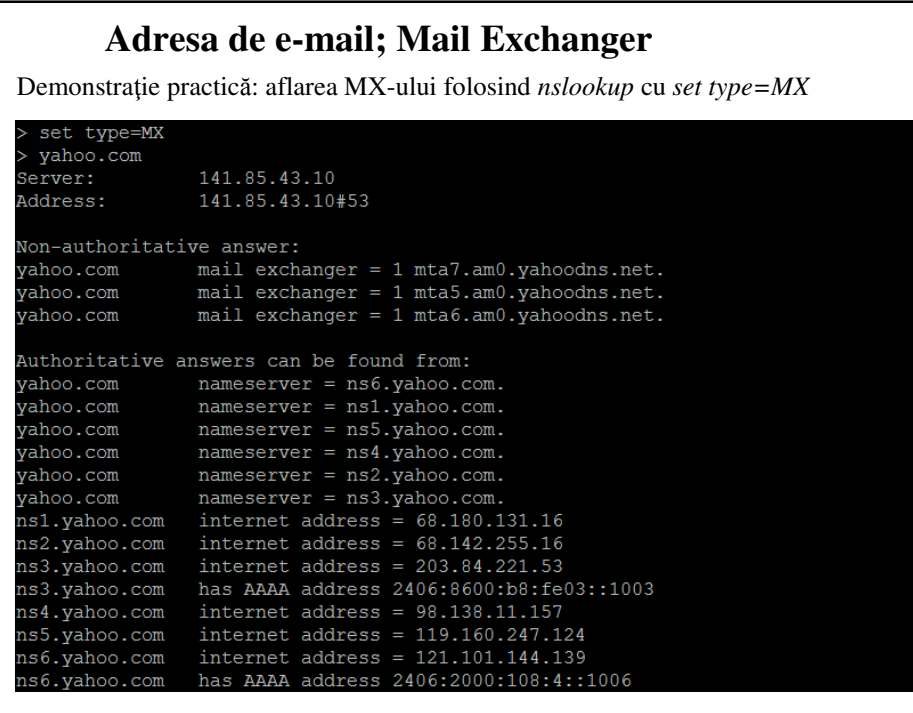

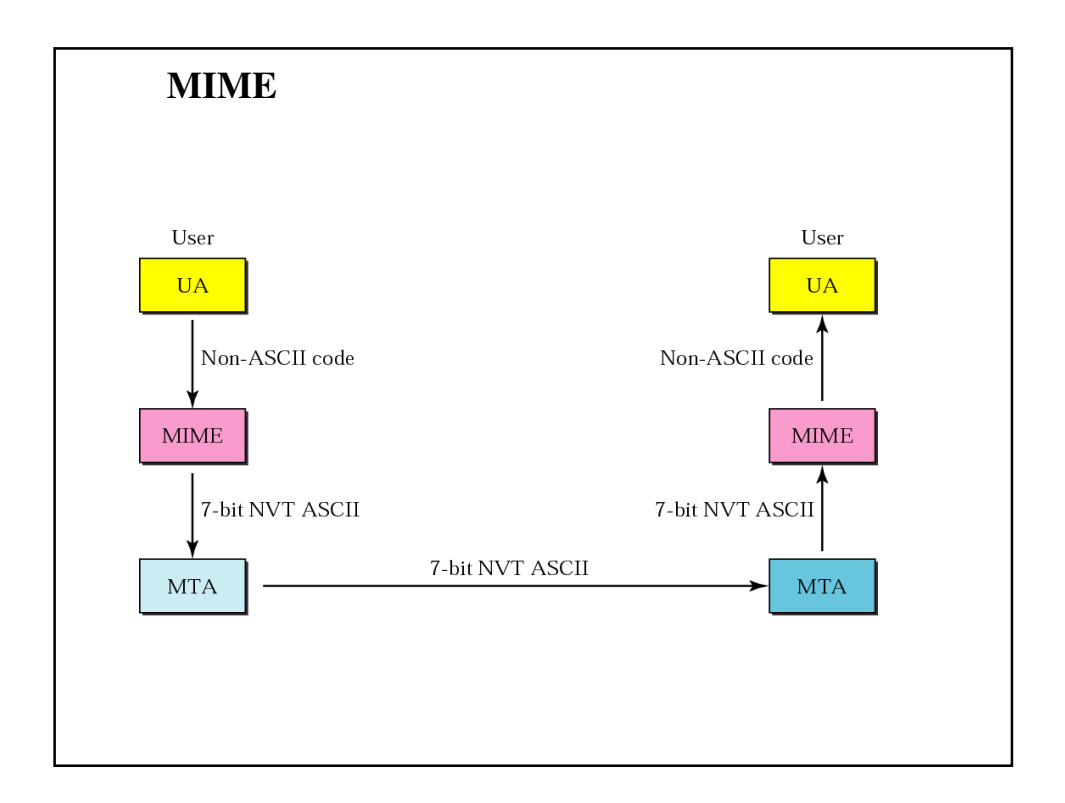

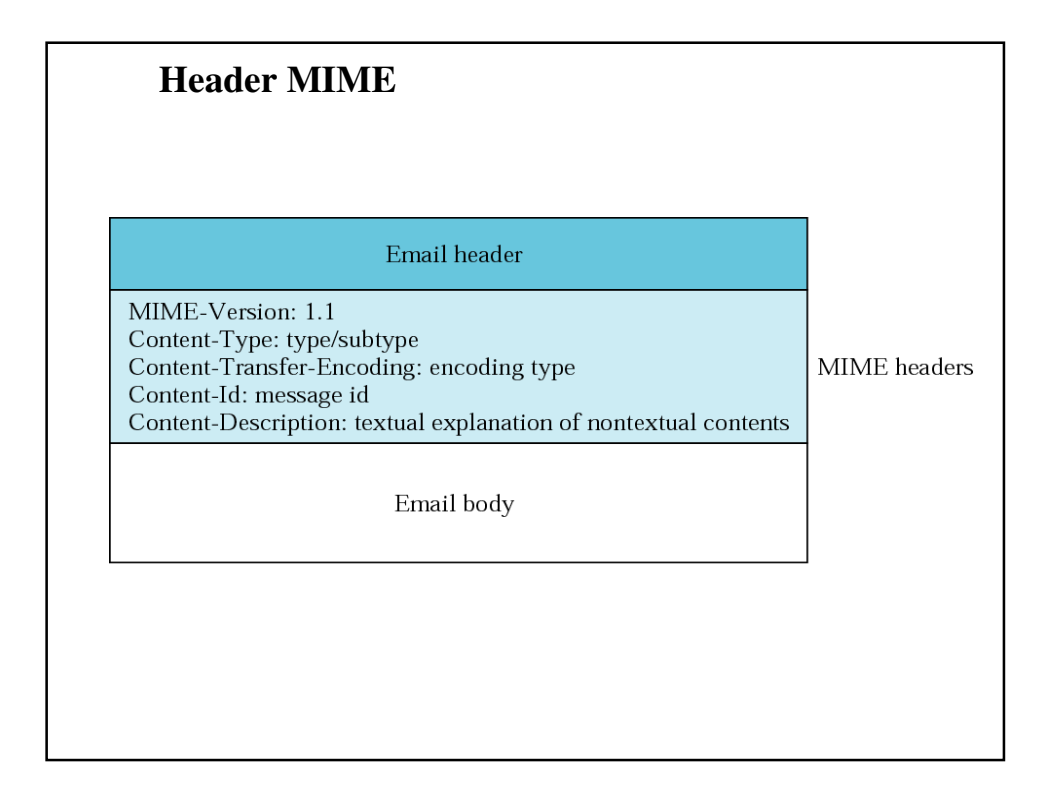

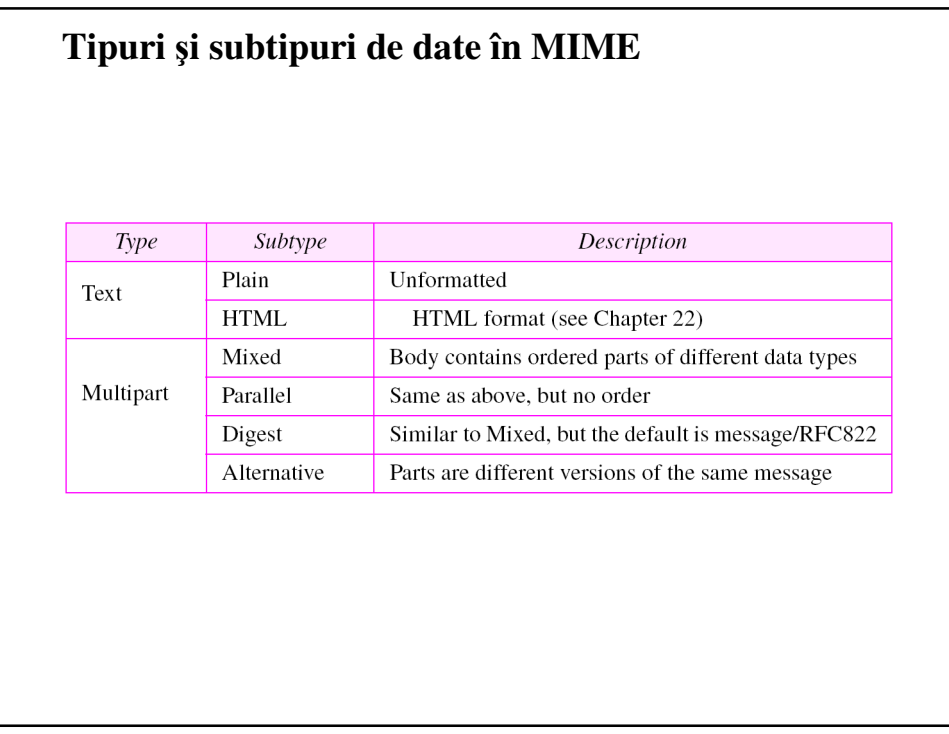

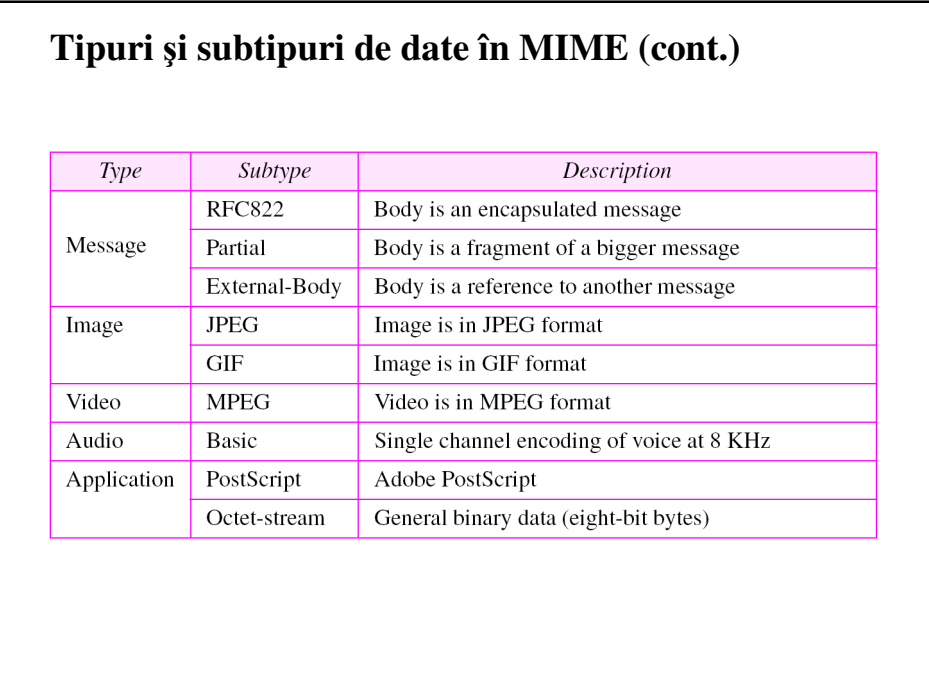

### **Tipuri de Content-transfer-encoding**

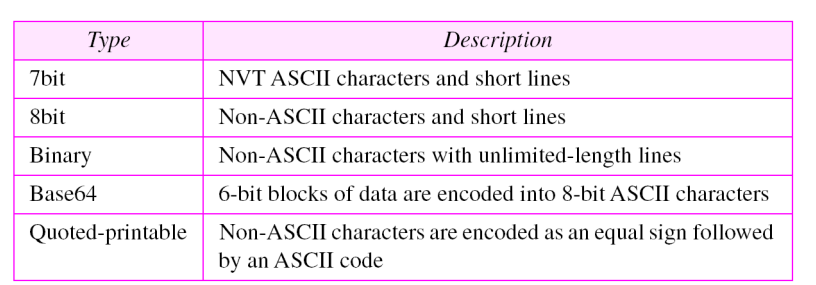

### **Con**ţ**inut non-text în e-mail**

- Textul simplu poate fi transmis (ASCII, original 7 biţi)
- Ceea ce nu e text simplu (coduri  $0.255$  = conținut binar: imagini, documente word, etc) se converteşte în ASCII
	- original: uuencode
	- ulterior: MIME, utilizează BASE64 encoding (RFC 2045)
		- schemă de conversie binar -> text
		- caractere permise A-Z, a-z,0-9, +,/
		- schema:
		- 3 octeţi de date (24 biţi)
			- se extrag 4 grupe de 6 biţi
			- fiecare valoare este folosită ca index în:

ABCDEFGHIJKLMNOPQRSTUVWXYZabcdefghijklmnopqrstuvwxyz0123

#### 456789+/

– se obţin 4 caractere ASCII

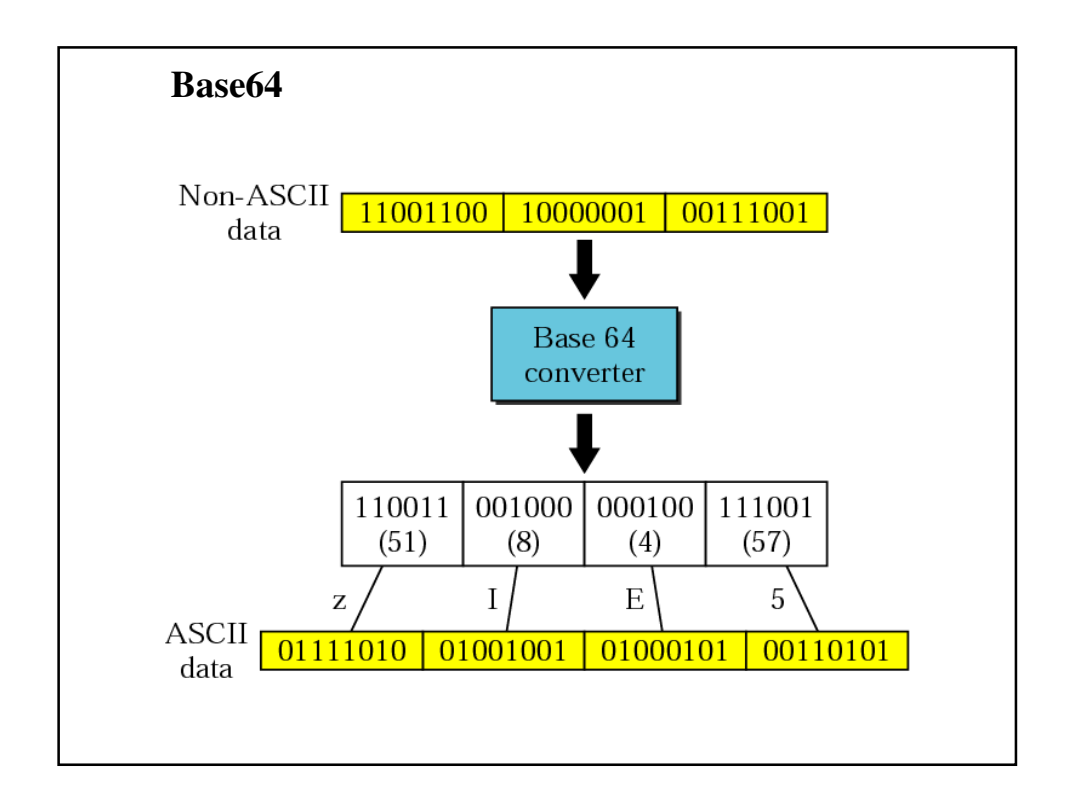

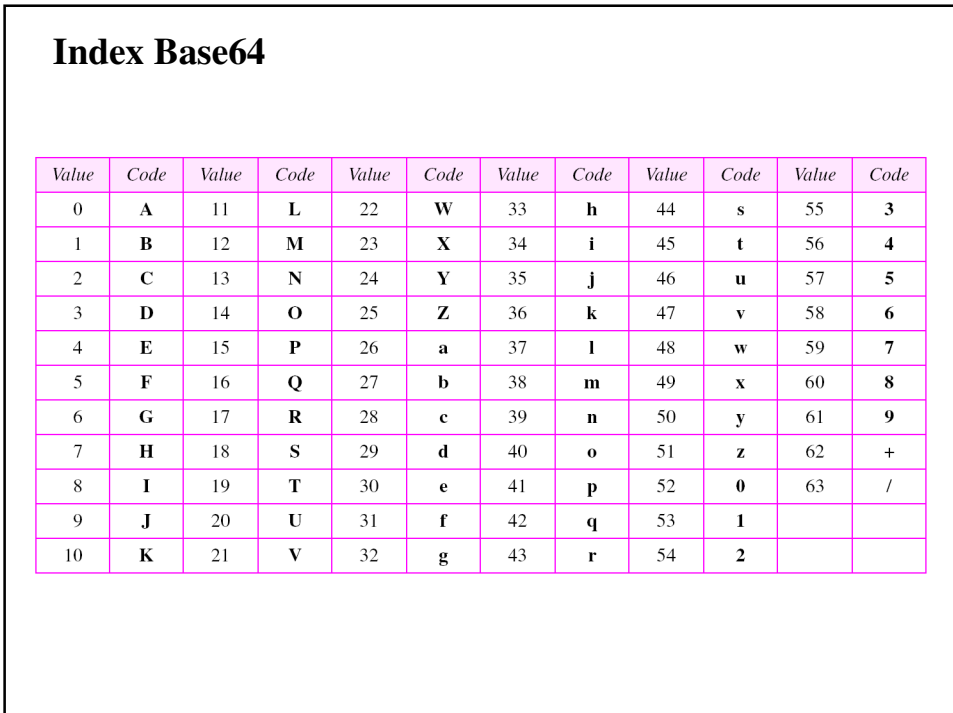

### **exemplu codare BASE64**

#### text original:

Man is distinguished, not only by his reason, but by this singular passion from other animals, which is a lust of the mind, that by a perseverance of delight in the continued and indefatigable generation of knowledge, exceeds the short vehemence of any carnal pleasure.

#### BASE64:

TWFuIGlzIGRpc3Rpbmd1aXNoZWQsIG5vdCBvbmx5IGJ5IGhpcyByZWFzb24sIGJ1dCBieSB0 aGlzIHNpbmd1bGFyIHBhc3Npb24gZnJvbSBvdGhlciBhbmltYWxzLCB3aGljaCBpcyBhIGx1 c3Qgb2YgdGhlIG1pbmQsIHRoYXQgYnkgYSBwZXJzZXZlcmFuY2Ugb2YgZGVsaWdodCBpbiB0 aGUgY29udGludWVkIGFuZCBpbmRlZmF0aWdhYmxlIGdlbmVyYXRpb24gb2Yga25vd2xlZGdl LCBleGNlZWRzIHRoZSBzaG9ydCB2ZWhlbWVuY2Ugb2YgYW55IGNhcm5hbCBwbGVhc3VyZS4=

### **MESSAGE TRANSFER AGENT (MTA): SMTP**

MTA implementează protocolul SMTP care realizează transferul propriuzis de e-mailuri.

#### *Cuprins:*

- • *Comenzi/r*ă*spunsuri*
- *Faze ale transferului de mail*

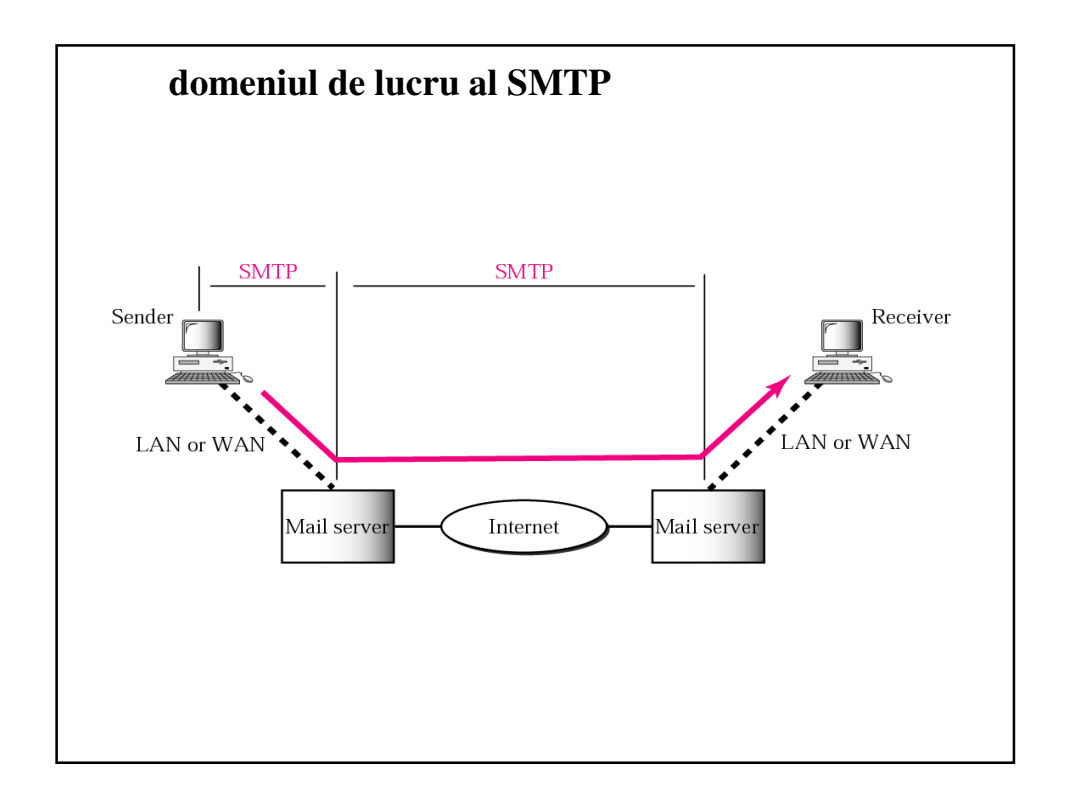

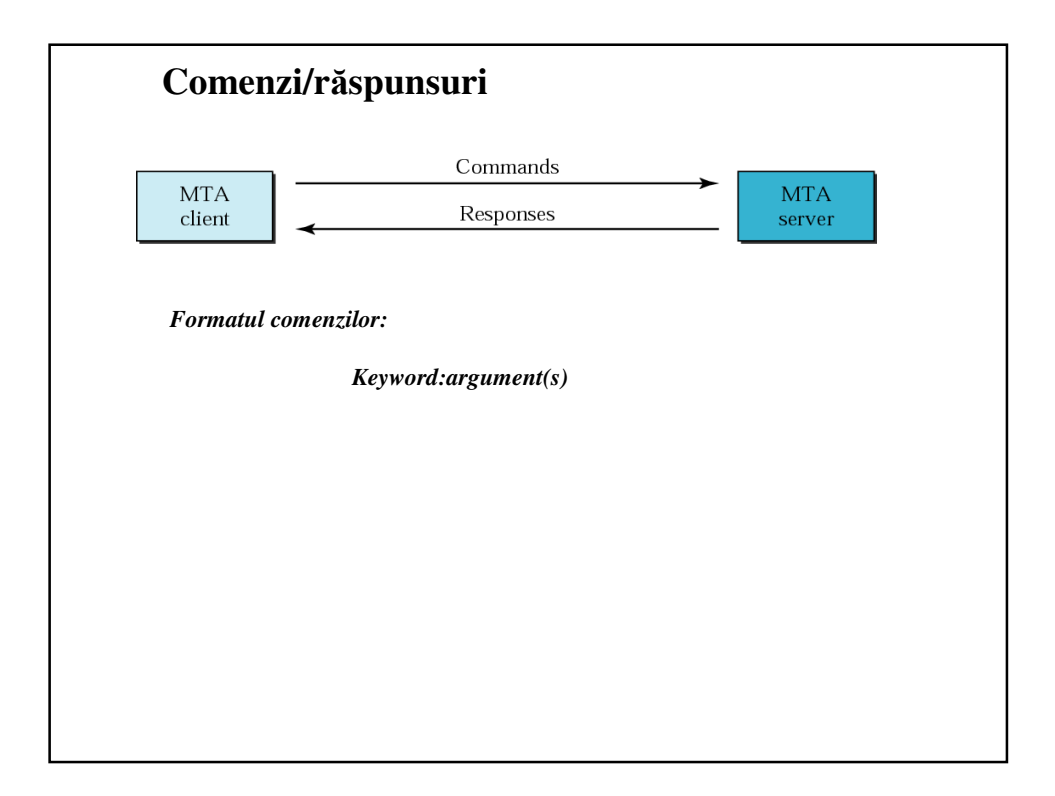

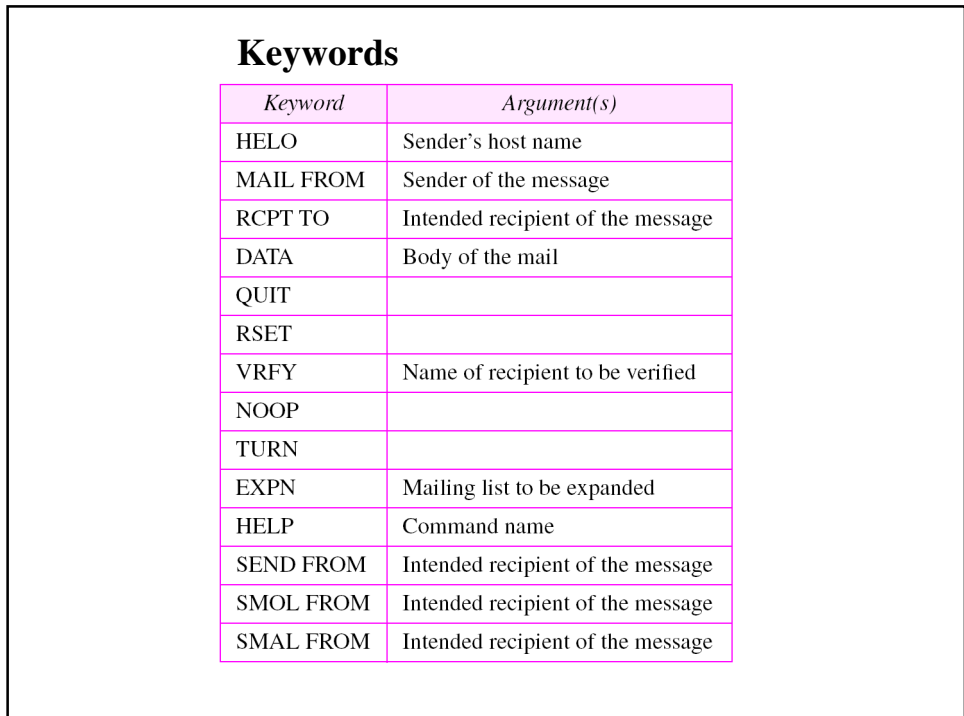

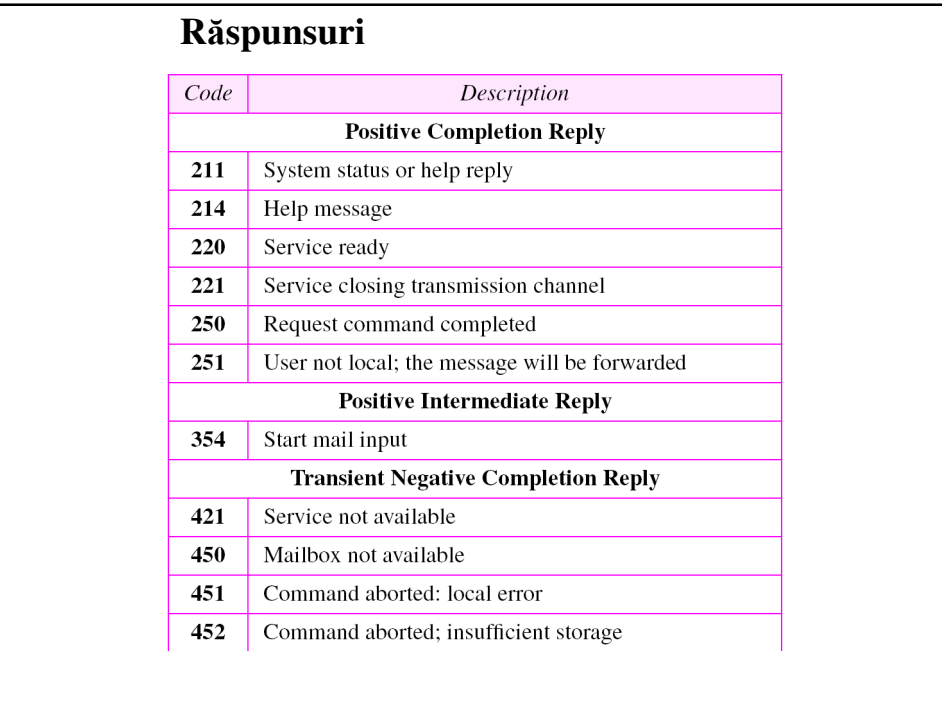

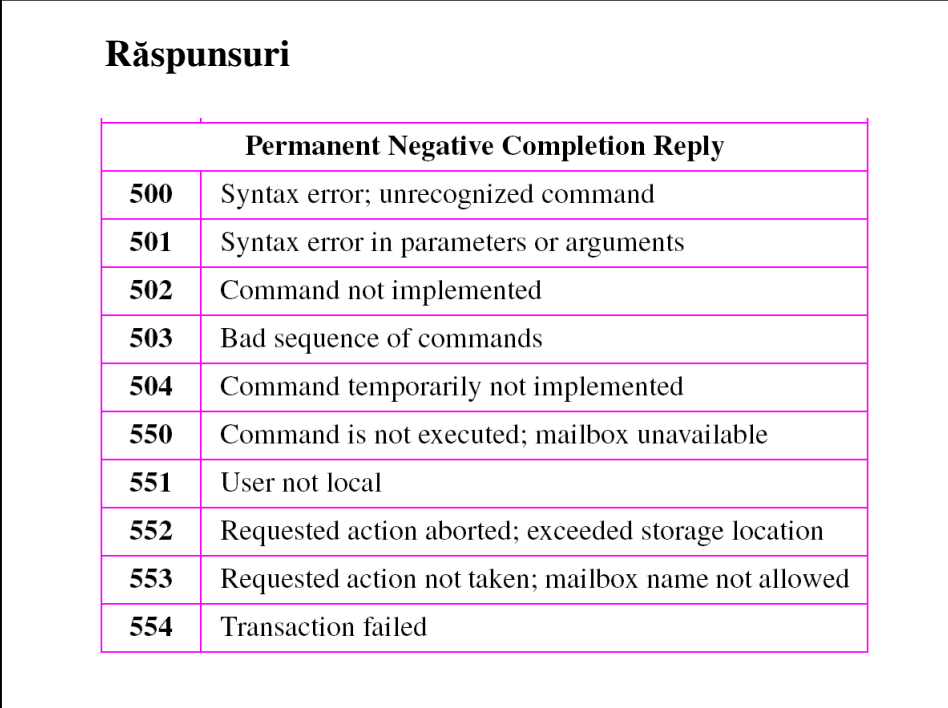

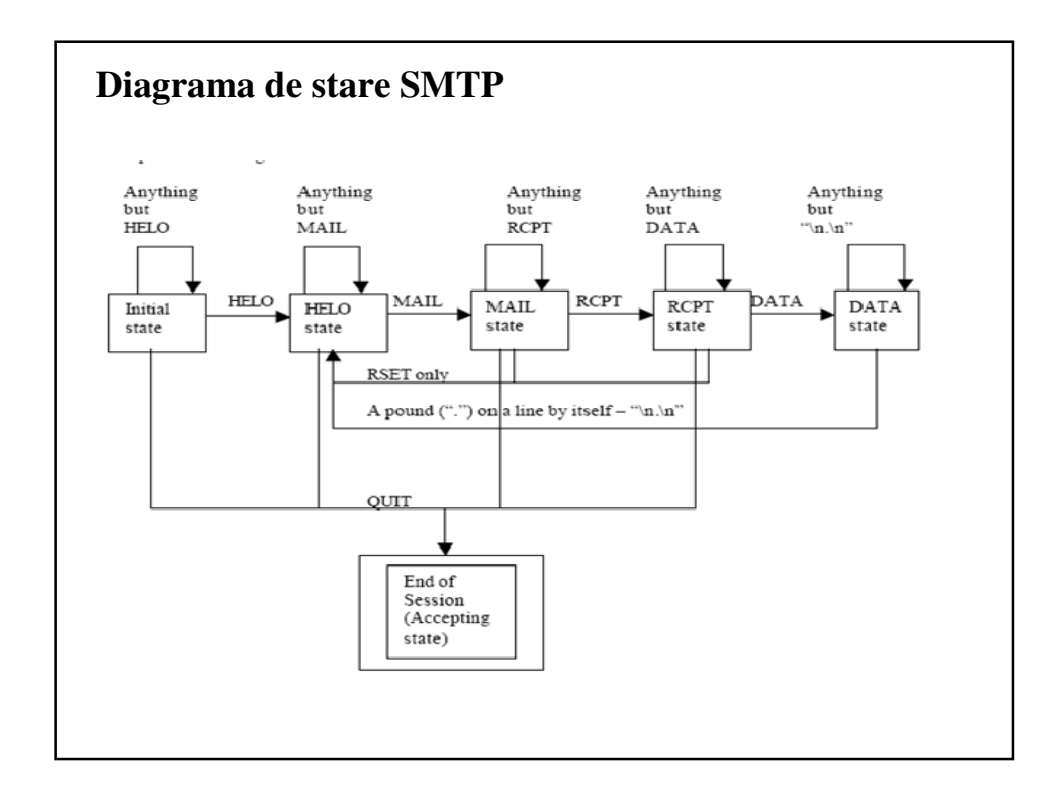

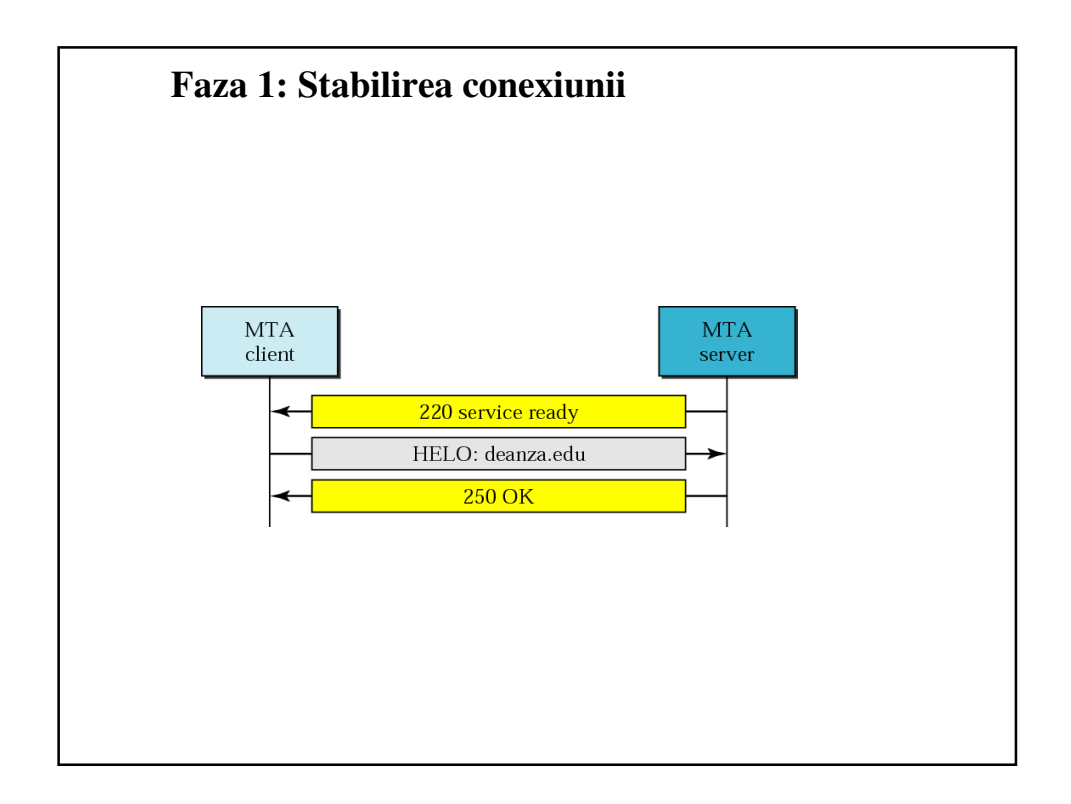

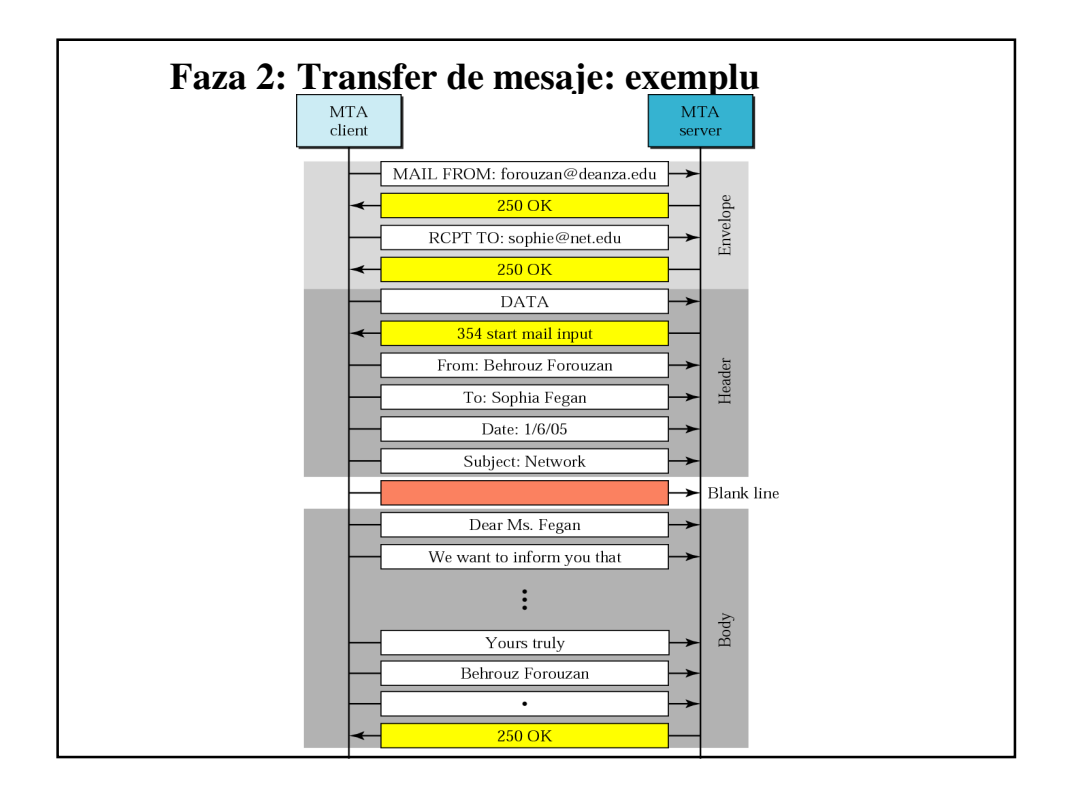

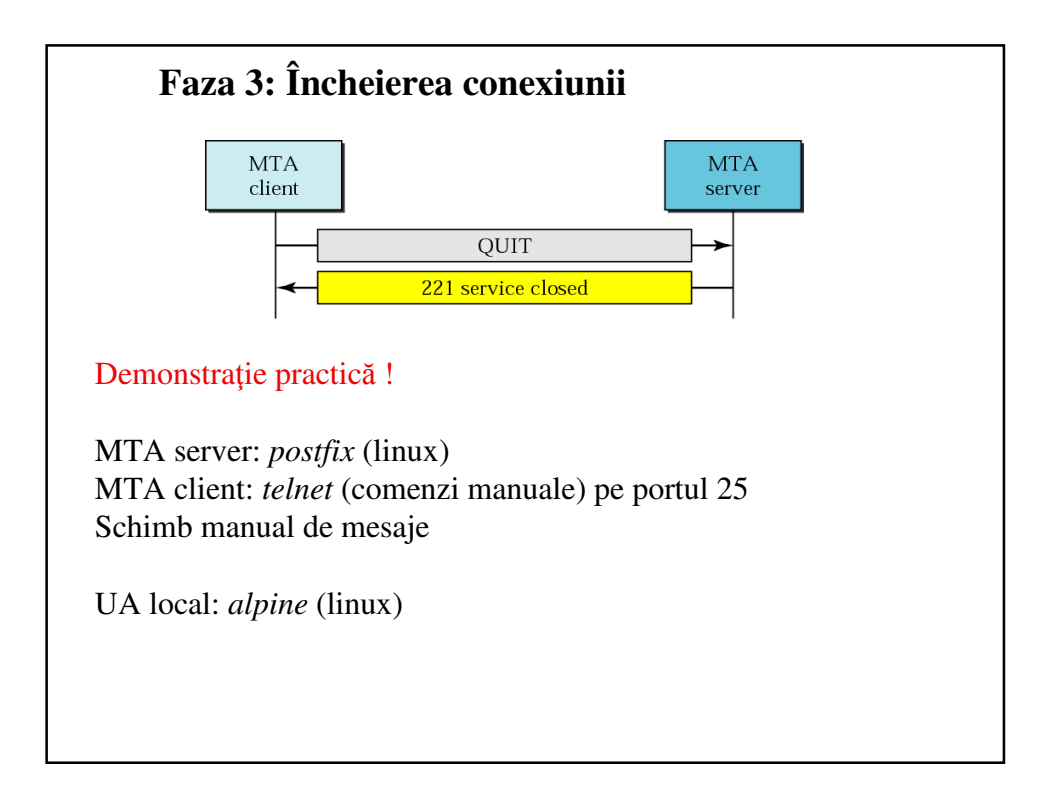

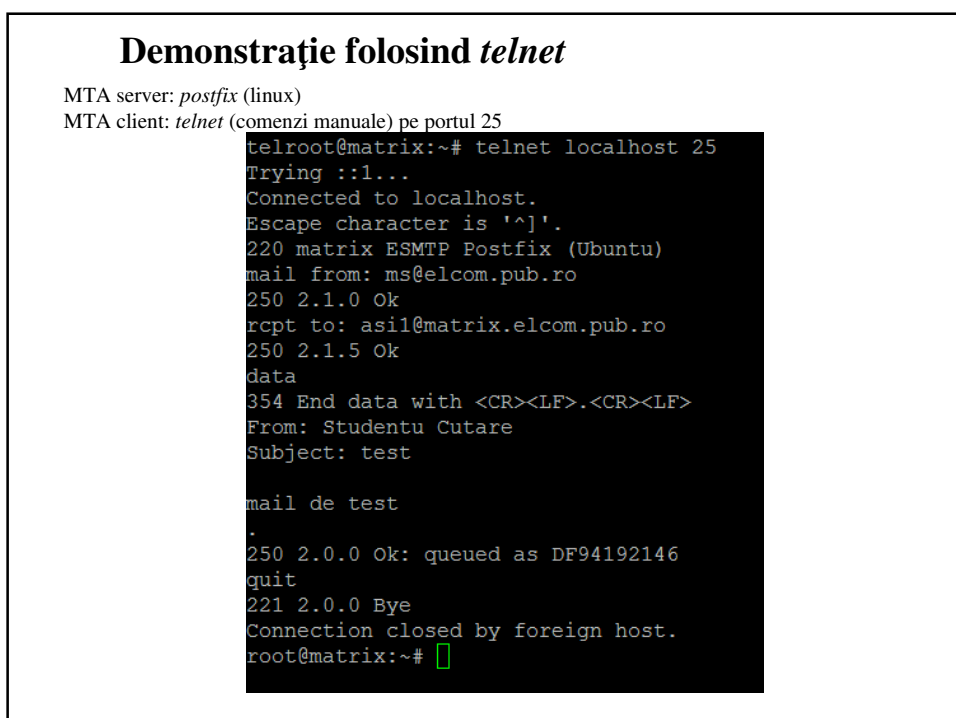

### **MESSAGE ACCESS AGENT (MAA): POP** ş**i IMAP**

*Etapa final*ă *(op*ţ*ional*ă*) în lan*ţ*ul parcurs de e-mail: folosirea unui MAA pentru extragerea (pull) mesajului de pe server*

*OBS: în exemplul precendent (local), nu se folose*ş*te un MAA c*ă*ci UA ruleaz*ă *chiar pe server.* 

**Protocoale pentru MAA:**

*POP3 (Post Office Protocol v. 3) IMAP4 (Internet Mail Access Protocol v. 4)*

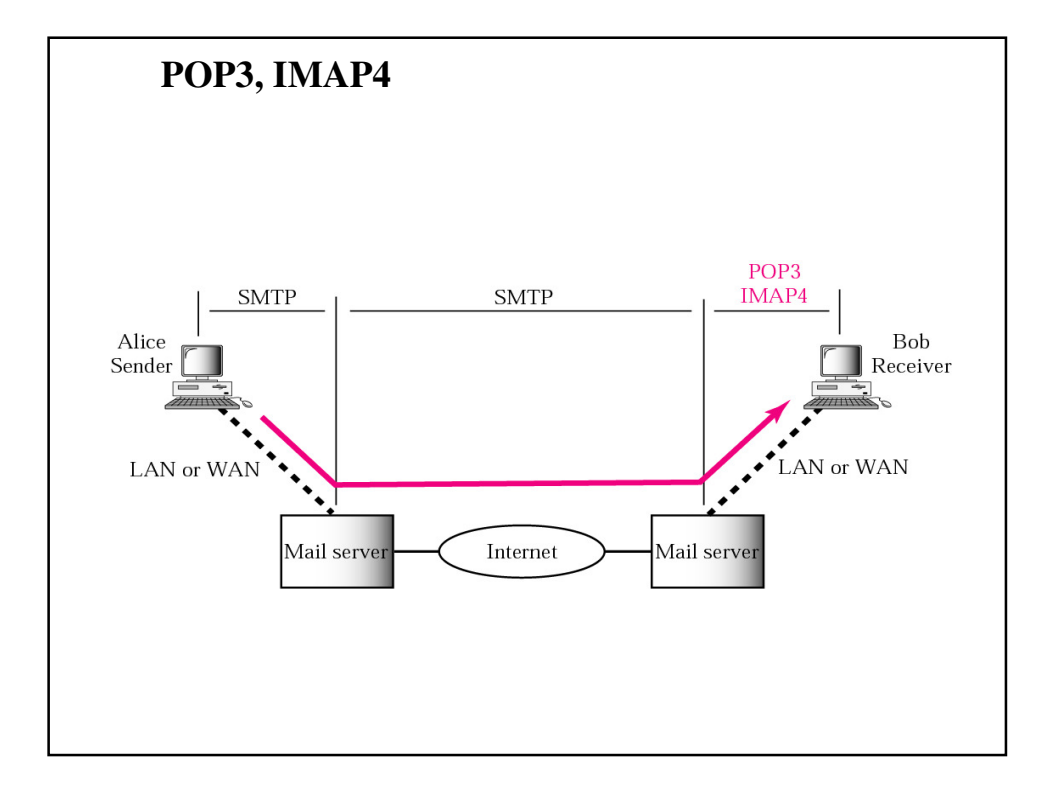

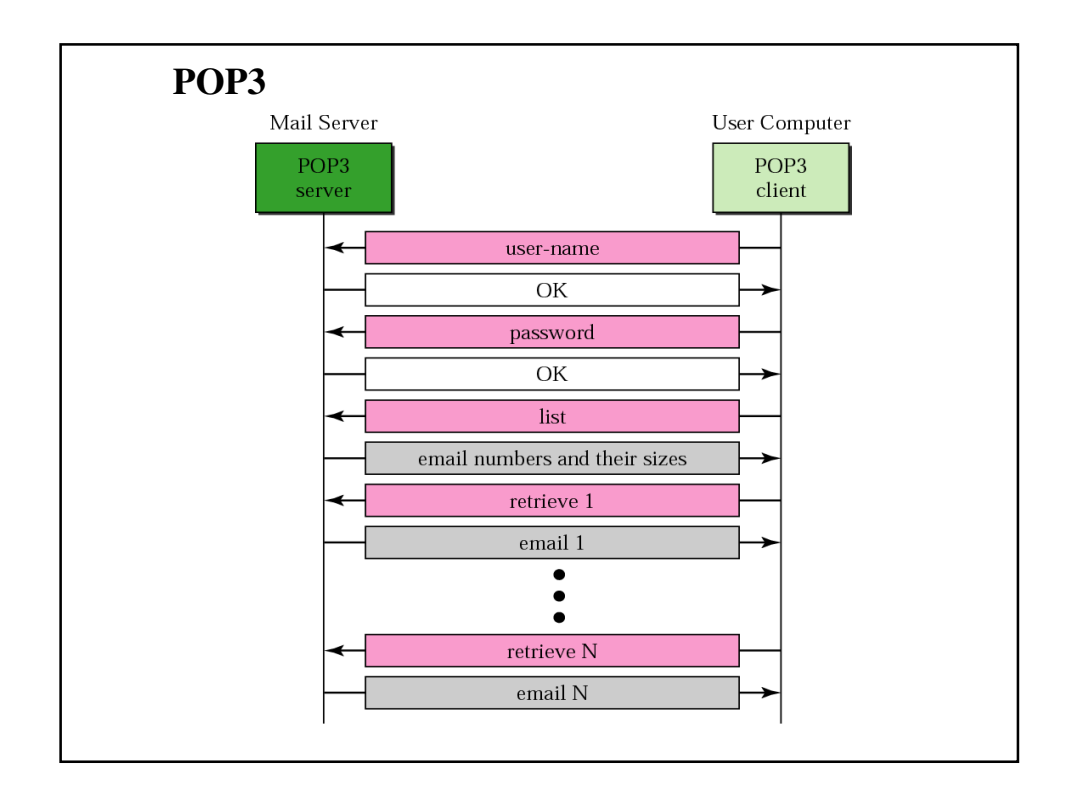

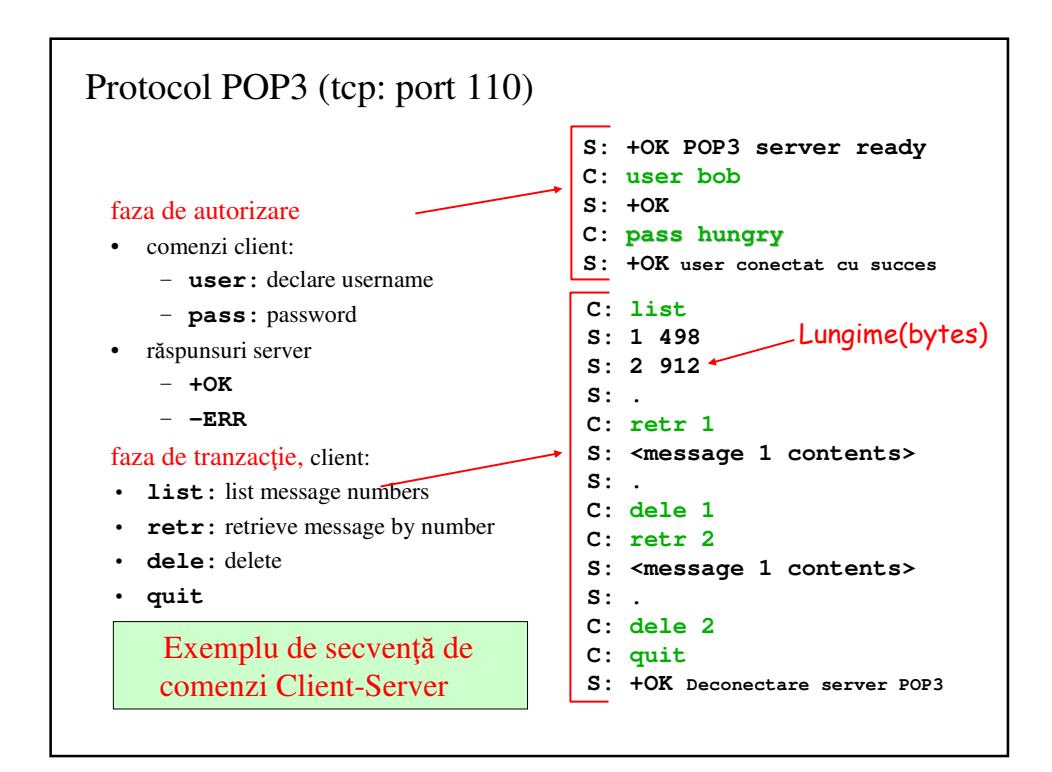

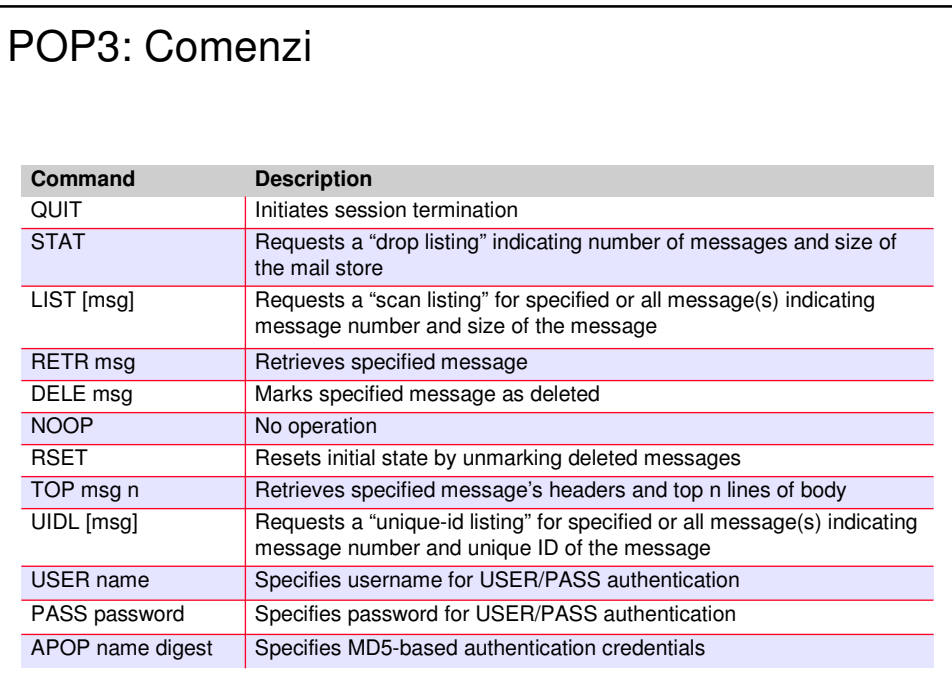

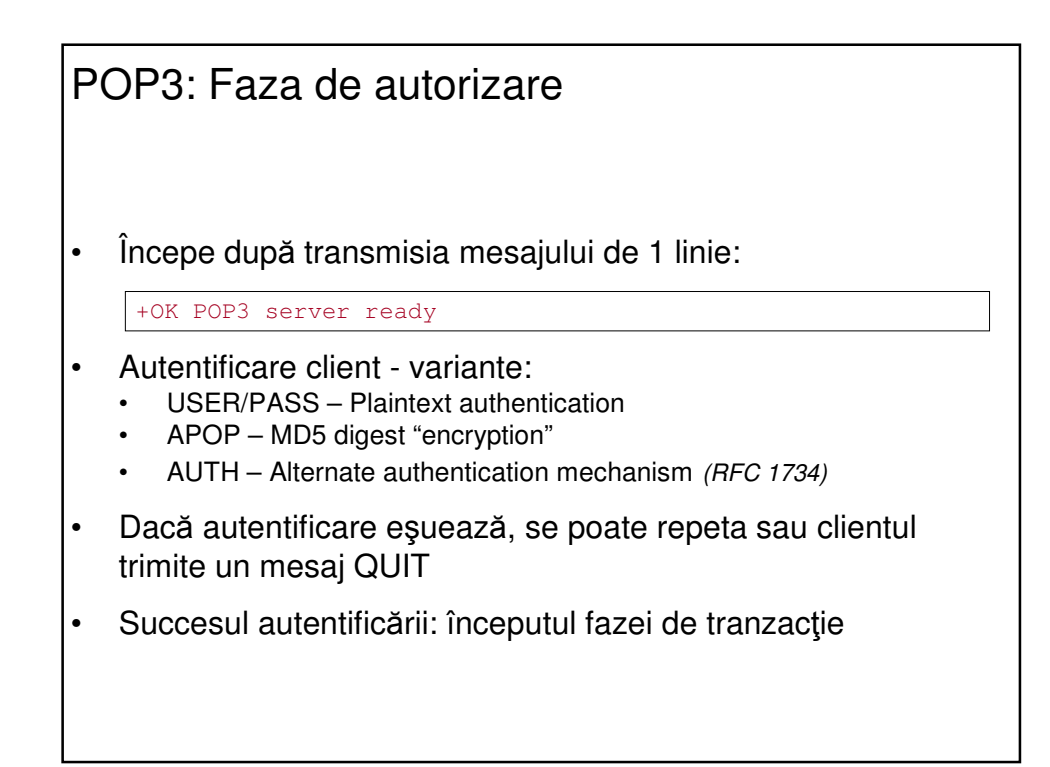

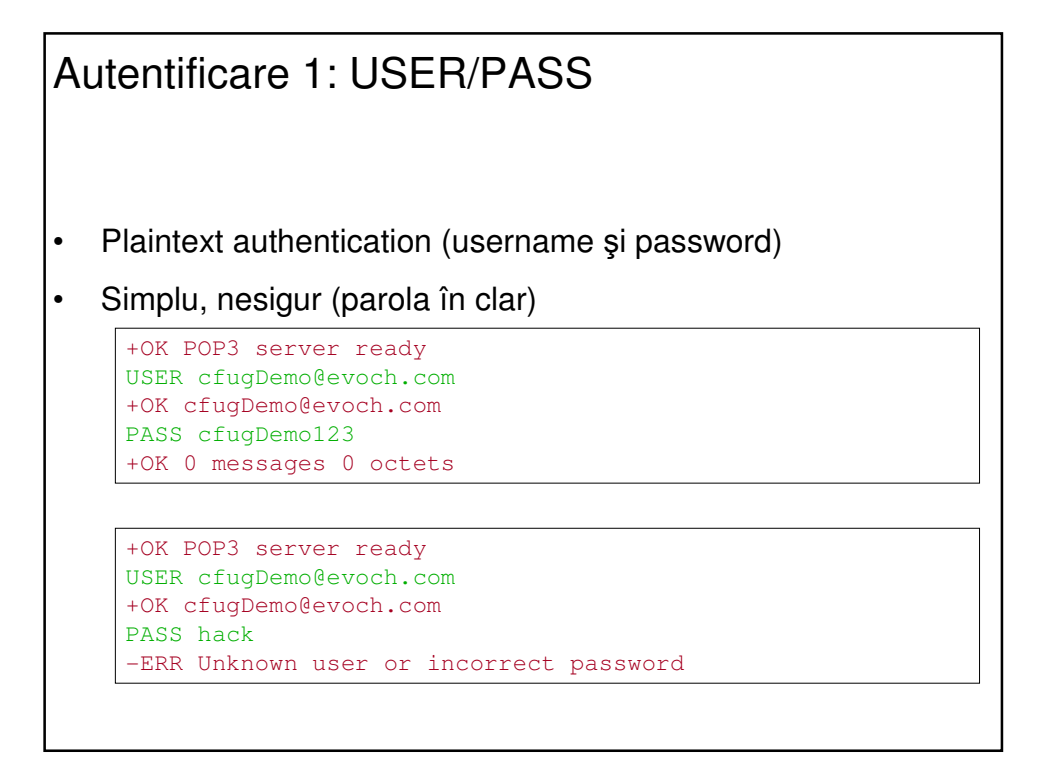

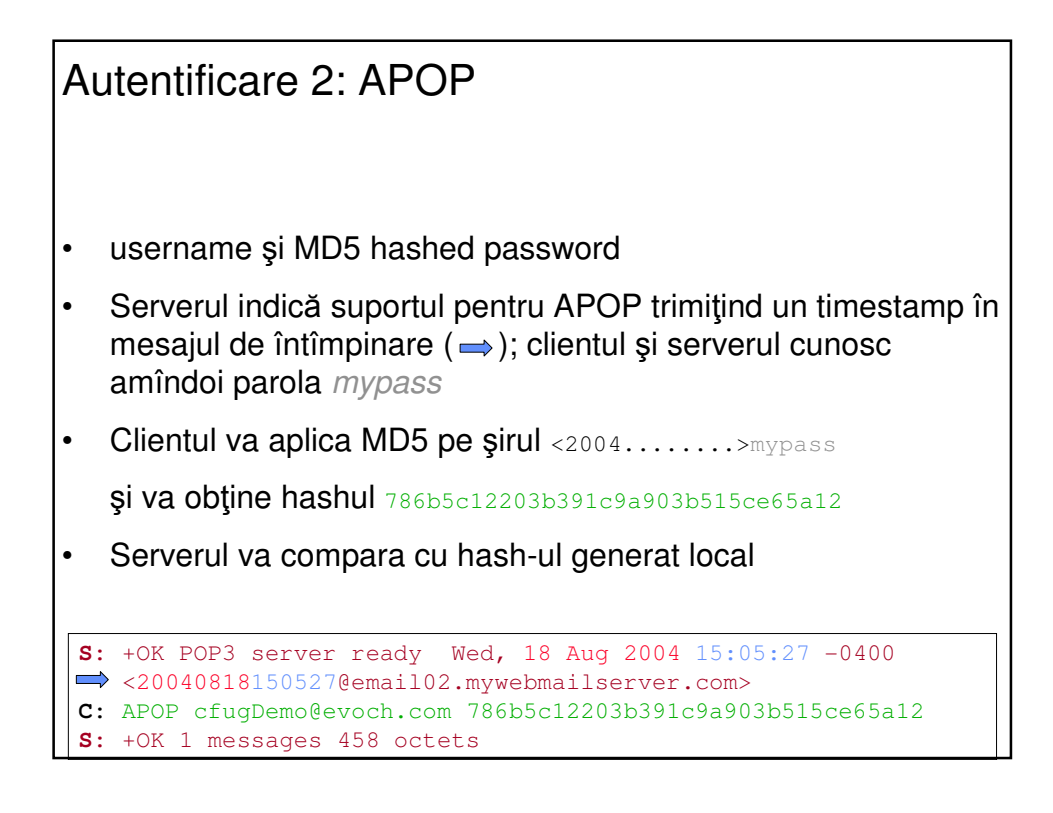

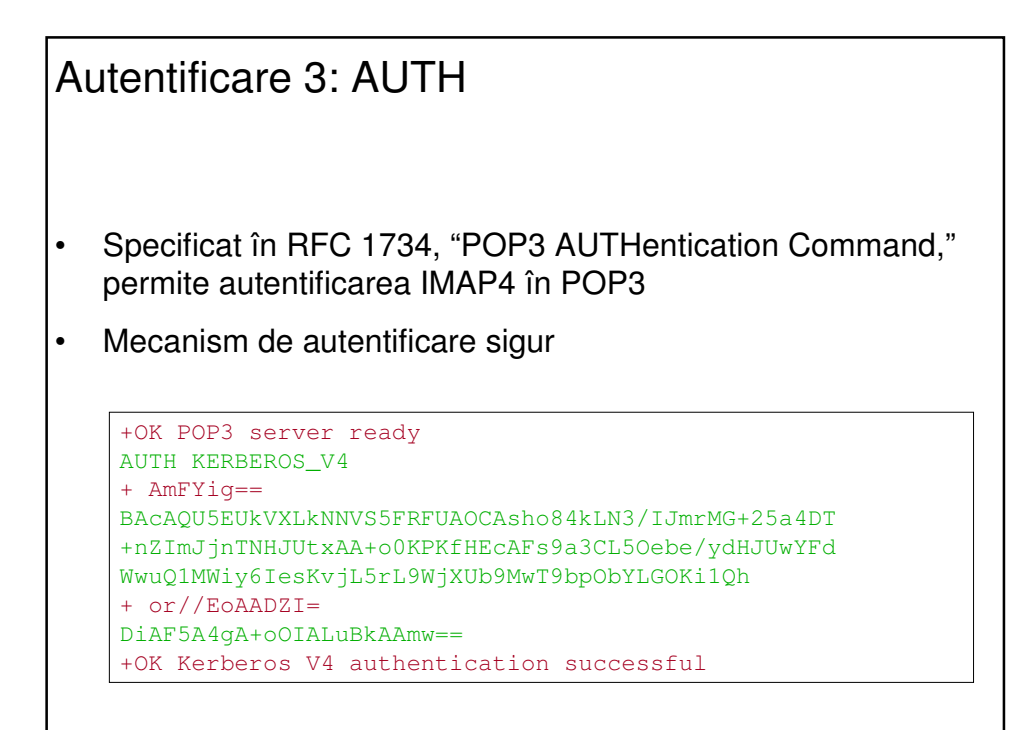

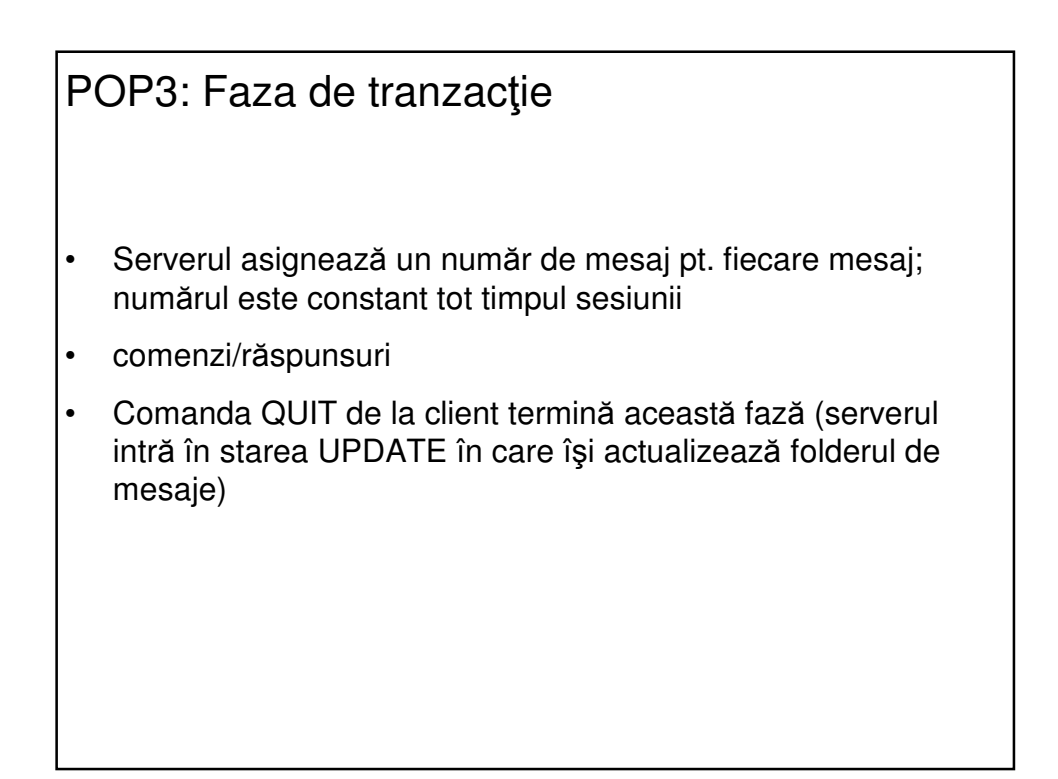

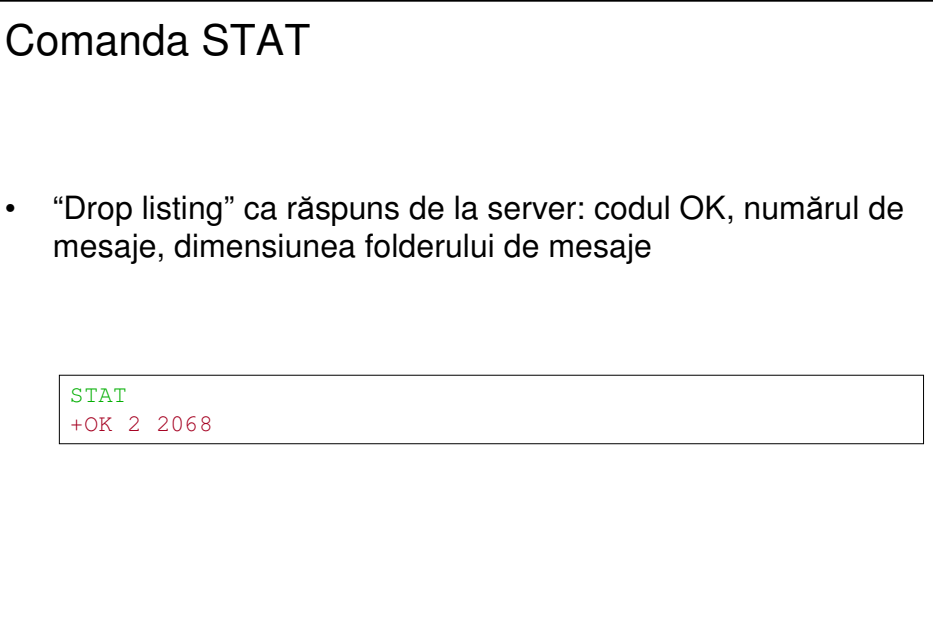

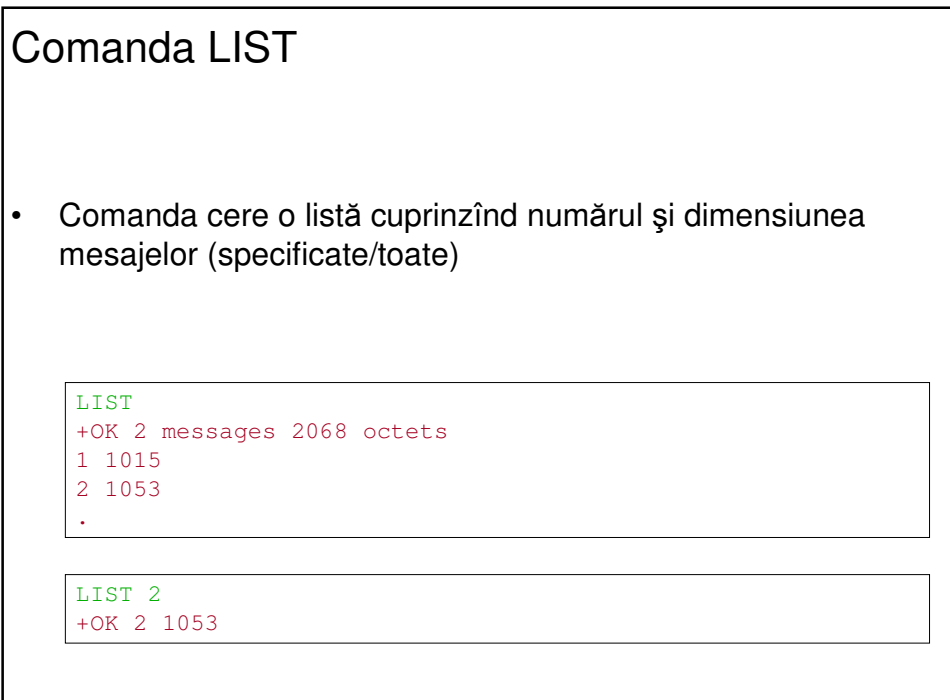

## Comanda RETR

• Cere transmiterea mesajului cu numărul respectiv

```
RETR 1
+OK 1015 octets
From: "John Doe" <john.doe@evoch.com>
To: <cfugDemo@evoch.com>
Subject: Test Message #1
Date: Wed, 18 Aug 2004 15:58:32 –0400
[... more headers ...]
12345
```
RETR 3 -ERR No such message

.

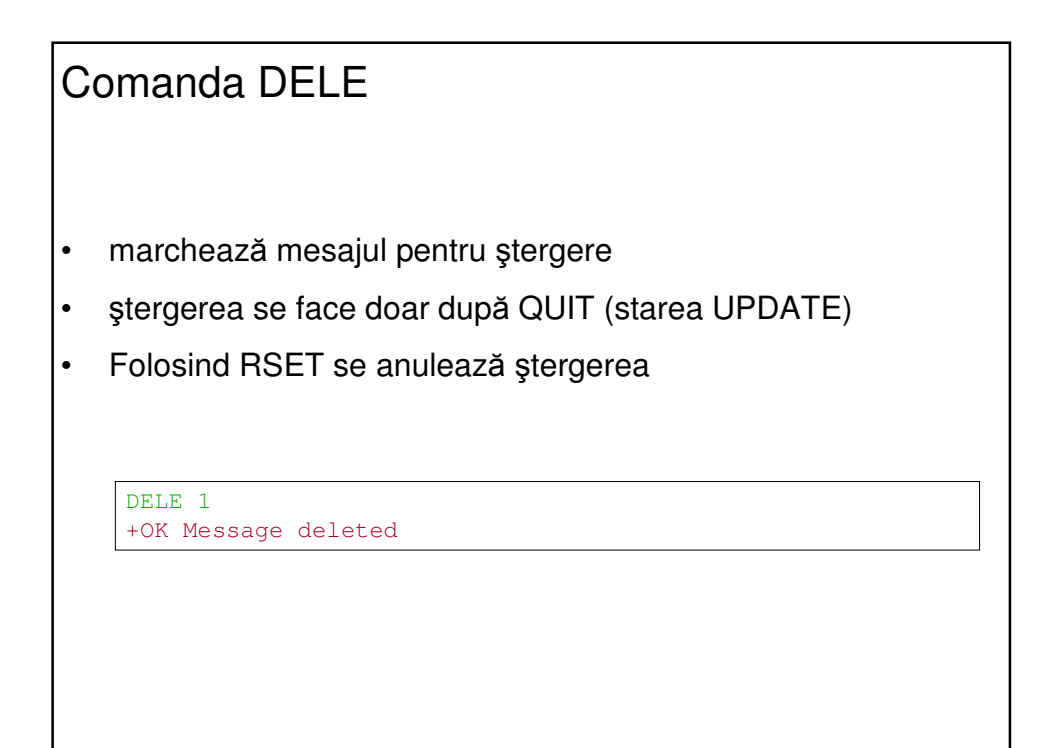

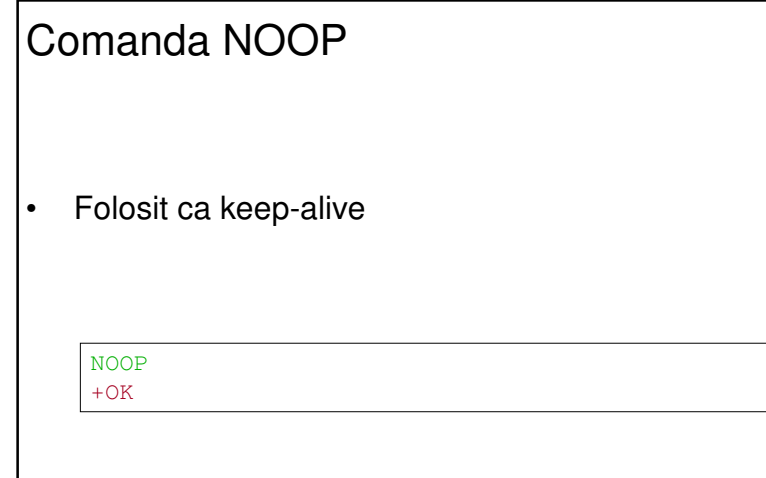

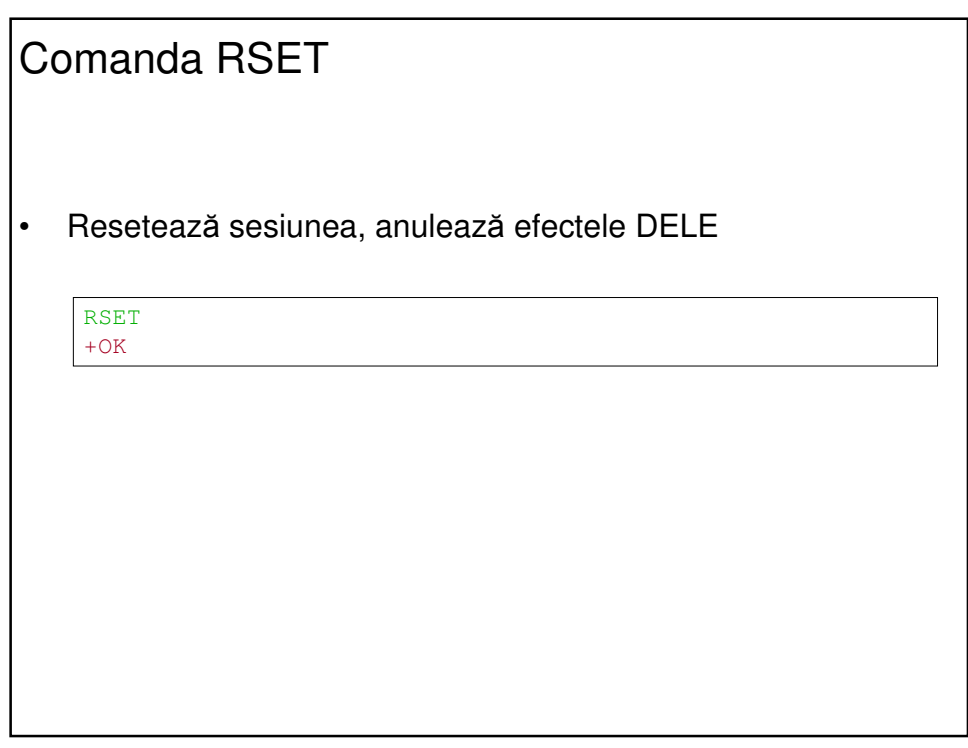

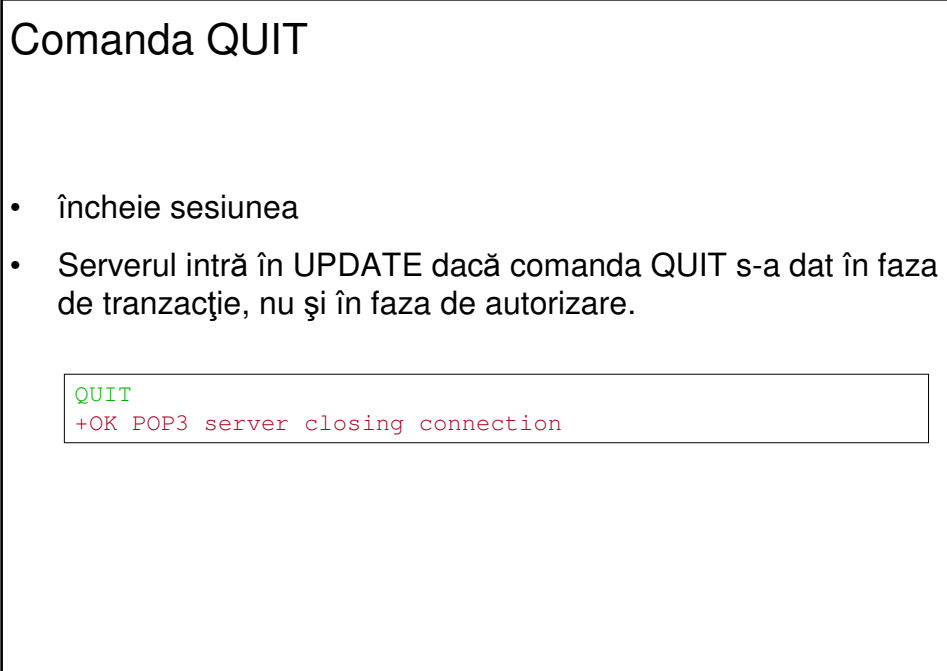

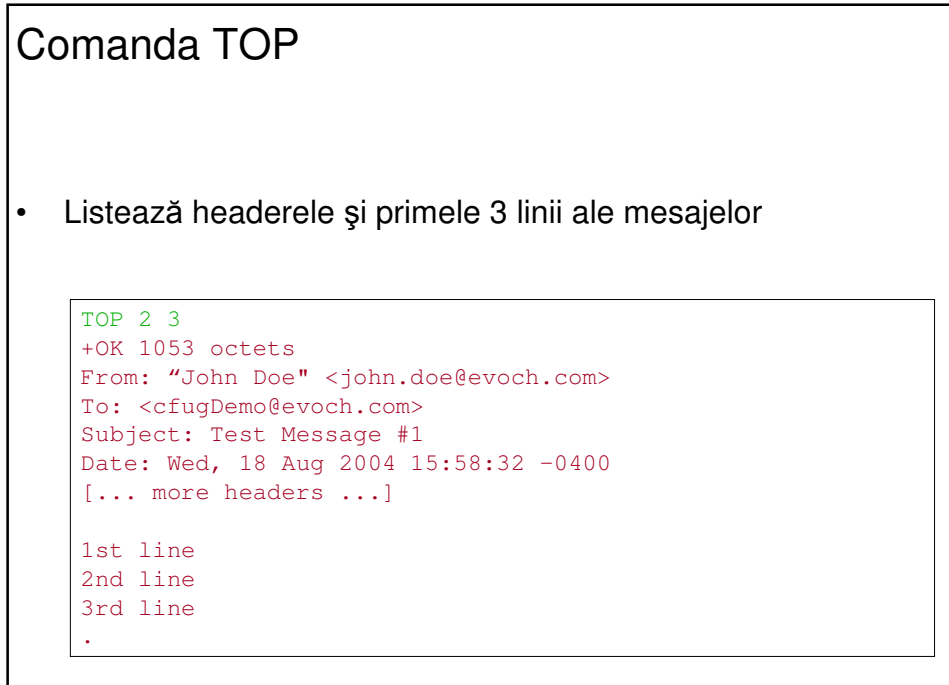

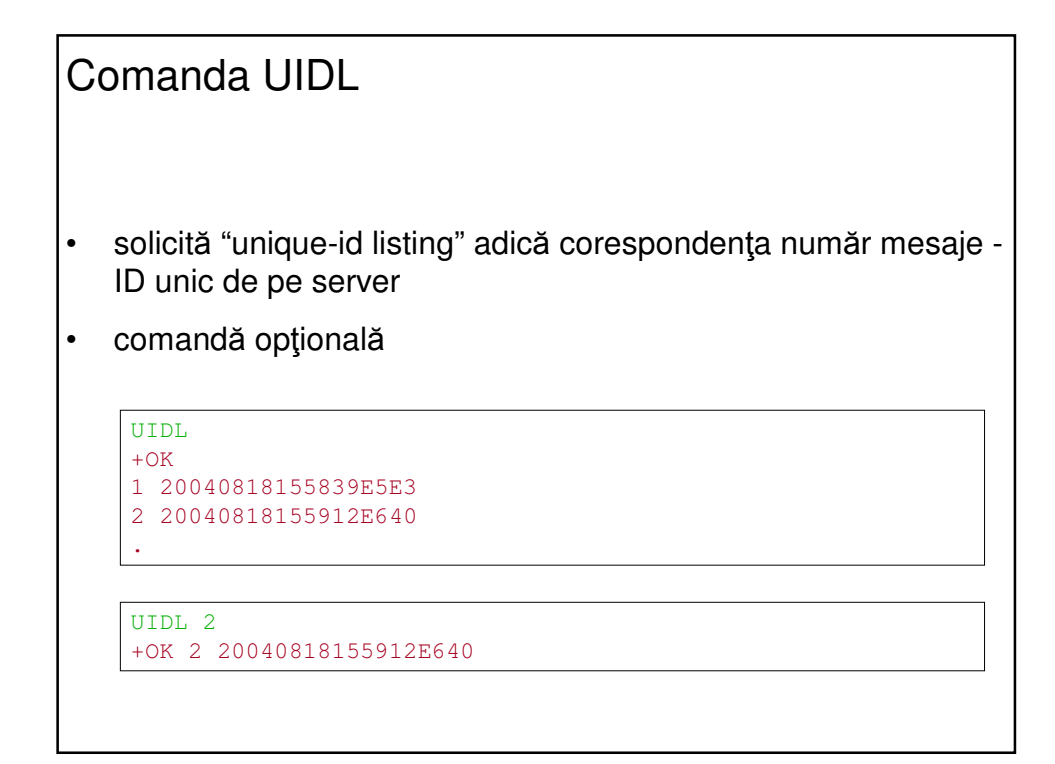

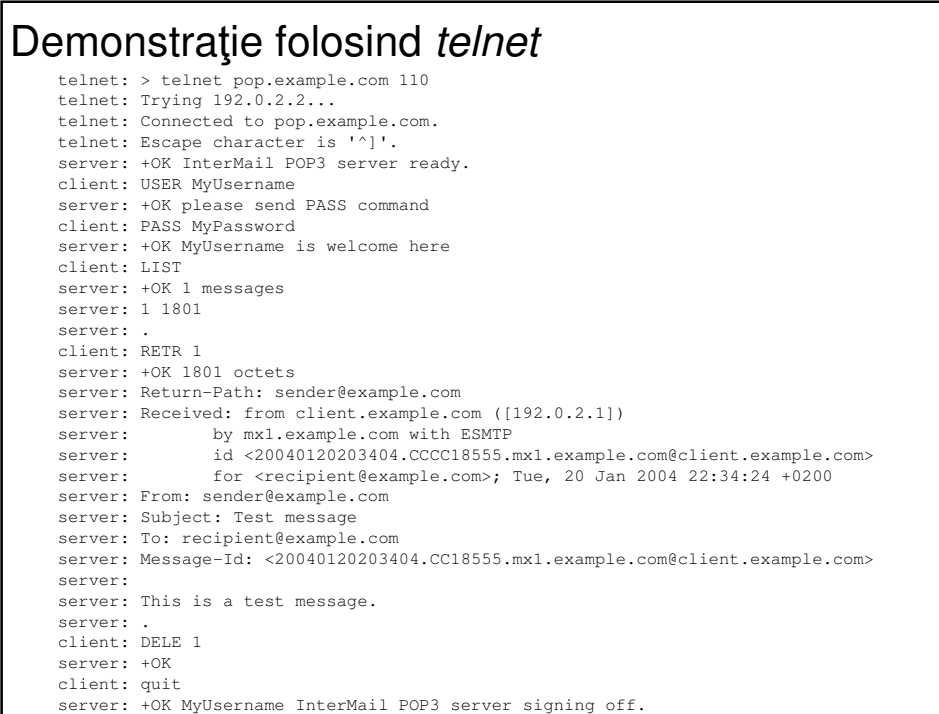

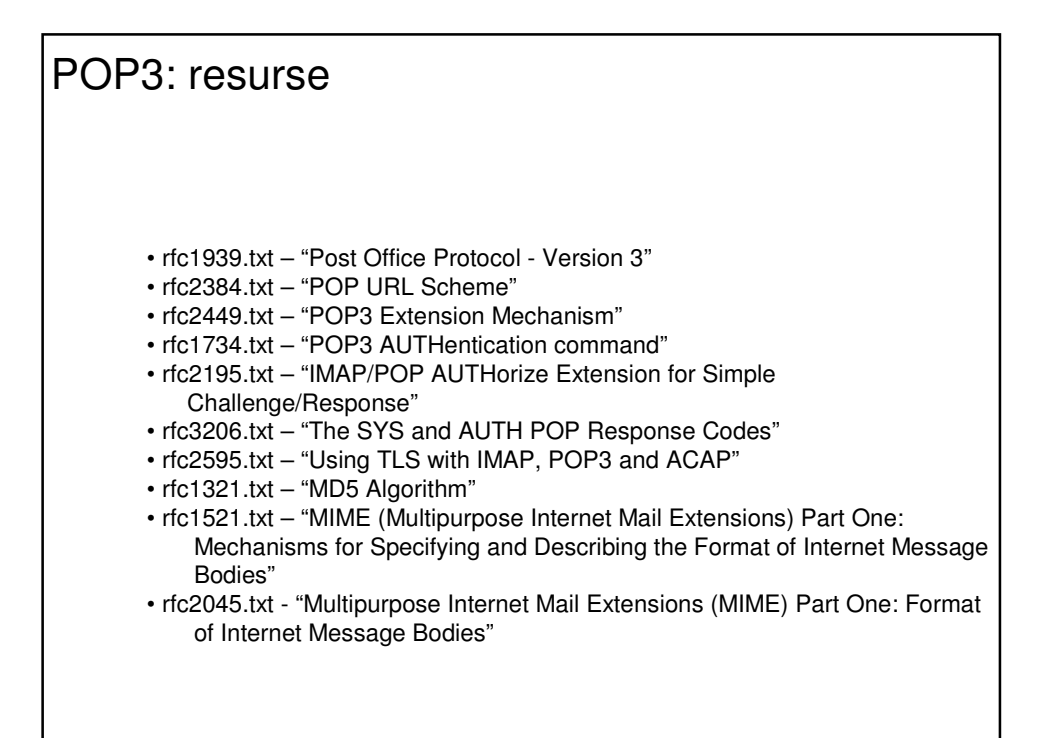

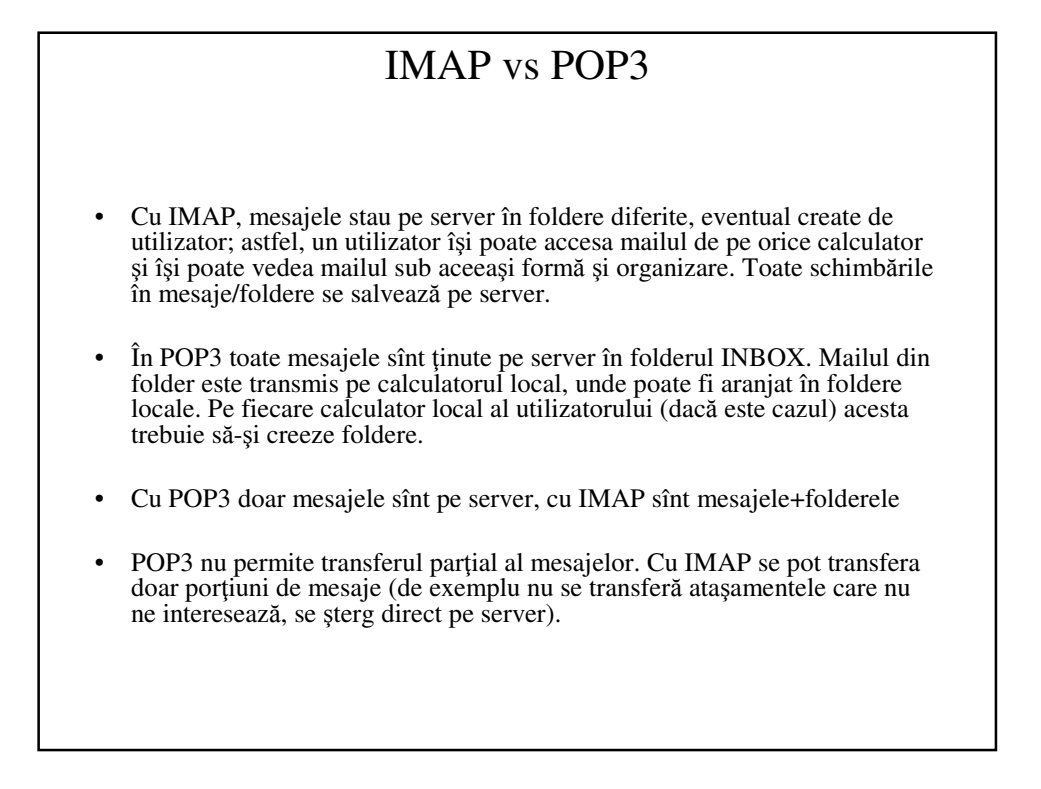

# Bibliografie

- TCP/IP Protocol suite: Electronic Mail: SMTP, POP, and IMAP
- Behrouz Forouzan, Cryptography and network security, McGraw-Hill
- Mosh Teitelbaum, ColdFusion Foundations: POP3